Versão Online ISBN 978-85-8015-079-7 Cadernos PDE

**THE DESCRIPTION** 

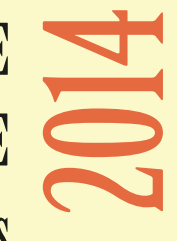

# OS DESAFIOS DA ESCOLA PÚBLICA PARANAENSE NAPERSPECTIVA DO PROFESSOR PDE Produções Didático-Pedagógicas

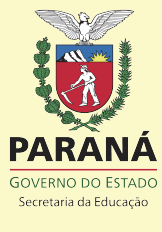

## FICHA PARA IDENTIFICAÇÃO PRODUÇÃO DIDÁTICO – PEDAGÓGICA

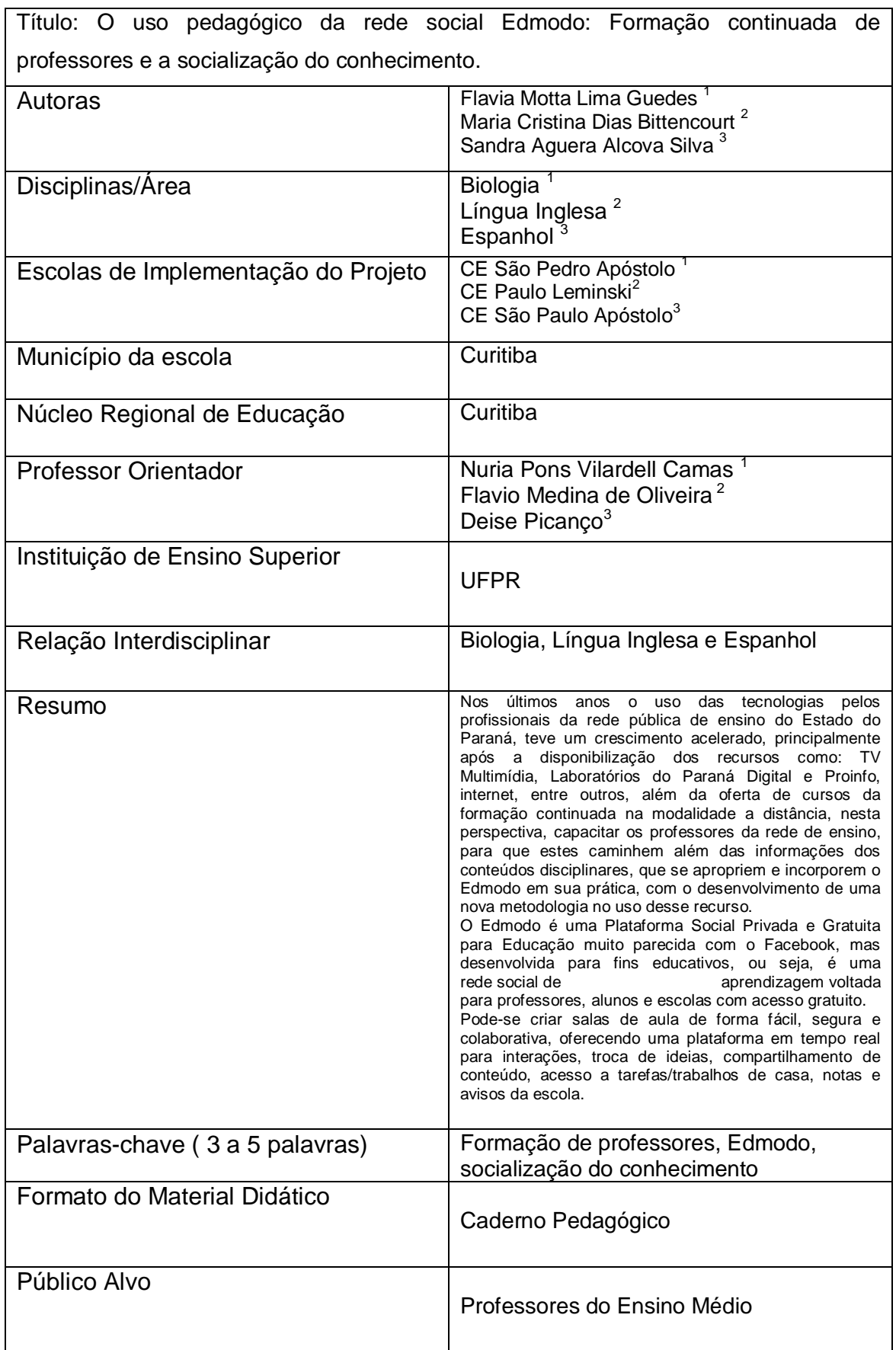

## Palavra das Autoras

O PDE – Programa de Desenvolvimento Educacional da SEED – Secretaria de Estado da Educação do Paraná oportuniza aos professores, um conjunto de atividades articuladas, definidas a partir das necessidades observadas pelo coletivo dos professores da Educação Básica, que buscam, através da pesquisa orientada por professores da Universidade, bem como através dos cursos e minicursos estruturados, dar subsídios à elaboração de novas práticas possíveis e viáveis para a melhoria da atuação dos professores da rede estadual, visando o bem do educando, objetivo maior de toda ação na educação pública.

Assim, quando nos vimos compondo o grupo de professores pesquisadores do PDE 2014/2015, tivemos que buscar subsídios teórico-metodológicos, para o desenvolvimento de ações educacionais que resultassem em novas possibilidades de execução do processo ensino-aprendizagem, mais especificamente utilizando o meio digital como ferramenta pedagógica, que é o que estamos propondo neste caderno pedagógico.

Nossa proposta se resume basicamente a um curso instrumental para professores, sobre o uso do Edmodo, um ambiente colaborativo de aprendizagem, semelhante a uma rede social, com finalidade específica de apoio a professores e estudantes, que permite entre outras coisas, que pais supervisionem e participem do processo de aprendizagem de seus filhos.

Além disso, apresentamos algumas sugestões de atividades, que embora meramente ilustrativas de como é possível interagir e reforçar os assuntos e conteúdos propostos em sala de aula, através do ambiente virtual Edmodo, podem colaborar com nossos pares, inspirando e instigando o uso dessa plataforma como meio de estimular a curiosidade e a interação de nossos estudantes, tão familiarizados com a realidade virtual para os mais variados fins, que venham a utilizá-la também para aprimorar e diversificar seus recursos de estudos.

(မာ) (မာ

ုလ္သ

# Orientações Gerais

Prezado(a) Professor(a),

Este caderno pedagógico foi elaborado com o intuito de compor o material didático a ser utilizado no curso de extensão que formará professores de diversas áreas para o uso pedagógico da Rede Social Educativa Edmodo.

As atividades previstas nas disciplinas de Biologia, Língua Inglesa e Espanhola além da atividade interdisciplinar, levam o professor a refletir sobre a aplicabilidade do Edmodo na sua prática, e a partir destes exemplos desenvolver atividades que contemplem o uso do ambiente.

Por se tratar de um ambiente que promove a interação entre alunos e educadores, além do compartilhamento dos mais diversos recursos educacionais como fotos, músicas, textos, vídeos e produção de alunos e professores, é possível desenvolver as mais diversas práticas nas diferentes disciplinas que compõe o currículo escolar.

É imprescindível que o professor antes de desenvolver qualquer prática, tenha garantido o acesso à internet seja por wi-fi ou rede de computadores, tablets ou smartphones, e que sempre organize previamente os materiais a serem utilizados. Desta forma, neste caderno pedagógico, há um indicativo do caminho a ser percorrido seja na forma de links, tutoriais, filmes, bem como proposta metodológica. As sugestões aqui apresentadas direcionam como o professor poderá organizar o ambiente virtual para o desenvolvimento das atividades com os alunos.

O curso de extensão proporcionará aos professores uma interação e ambientação no Edmodo e foi organizado da seguinte forma: 8 (oito) horas presenciais dividida em dois encontros de 4 (quatro) horas cada e 52 (cinquenta e duas) horas a distância no próprio ambiente de estudo Edmodo, onde ocorrerá todo o processo de produção, interação e publicação entre as docentes e os professores-cursistas.

No primeiro encontro presencial os professores serão orientados sobre onde acessar as atividades do curso, e como desenvolvê-las; estes por sua vez, irão desenvolver as atividades a distância e terão o acompanhamento das professoras PDE e no encontro presencial final haverá um momento da socialização das produções.

Esta proposta será direcionada apenas para a formação de professores das escolas de atuação das professoras PDE envolvidas na oficina, e aos docentes e técnicos da UFPR. Todo o trabalho desenvolvido, bem como os resultados obtidos irão compor um artigo.

Colocamo-nos a disposição para eventuais dúvidas ou para discussões que visem o enriquecimento desta proposta.

Flavia Motta Lima Guedes [flaviamotta@seed.pr.gov.br](mailto:flaviamotta@seed.pr.gov.br)

Maria Cristina Dias Bittencourt [cristinabittencourt@seed.pr.gov.br](mailto:cristinabittencourt@seed.pr.gov.br)

Sandra Aguera Alcova Silva [sandraaasilva@seed.pr.gov.br](mailto:sandraaasilva@seed.pr.gov.br)

# Primeiras reflexões

"Educar é estar mais atento às possibilidades do que aos limites" José Manuel Moran

Apesar do uso frequente de alguns recursos tecnológicos não são todos os professores que se sentem confortáveis com o uso destes recursos em sala, sendo considerado por muitos um desafio. Mostram-se inseguros pelo uso das novas tecnologias em sua prática docente. Tal dificuldade resulta da ausência dessas práticas na formação acadêmica e no processo de formação continuada, além de questões socioculturais relacionadas com a familiaridade do docente as mudanças e inovações tecnológicas.

Neste contexto, temos escolas que estão se apropriando das Tecnologias de Informação e Comunicação (TICs) no seu dia a dia e novos cenários para professores, alunos e gestores estão surgindo, diante disto é de suma importância que o professor saiba o que fazer com estas novas tecnologias adquirindo autonomia de estudo principalmente na modalidade a distância, além de conseguir fazer a transposição dos conceitos adquiridos na formação tecnológica para sua metodologia em sala de aula com práticas que sejam consistentes e que o aluno tenha possibilidade de aprendizagem.

Percebe-se a necessidade do professor redimensionar suas práticas de ensino e formação humana considerando os interesses gerados pela difusão da cultura digital e também agregar mais recursos tecnológicos disponíveis na escola como perspectiva de mudança na sua prática docente.

Para tanto se busca promover a motivação da prática do conhecimento adquirido por meio da utilização da rede social Edmodo, ambiente em que professores e alunos possam socializar e reconstruir o conhecimento de forma interativa e colaborativa, transformando a construção dos significados por meio da prática social.

Nesta perspectiva, considera-se importante que o professor se posicione,

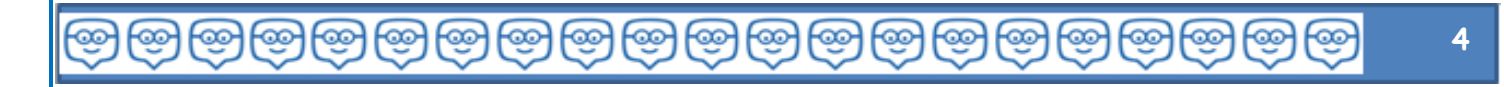

pense sobre a integração das tecnologias com o foco pedagógico e reorganize suas práticas com o uso dos diferentes recursos tecnológicos e digitais catalisando novas formas para ampliação do processo de ensino e aprendizagem.

Portanto, a proposta deste projeto é viabilizar a formação dos professores de Biologia, Língua Inglesa e Espanhol, no ambiente virtual – Edmodo, que representa uma inovação tecnológica por se tratar de uma rede social de aprendizagem livre e que seja possível o professor ter o conhecimento a respeito das possibilidades de aprendizagem por meio dos recursos tecnológicos disponíveis na escola.

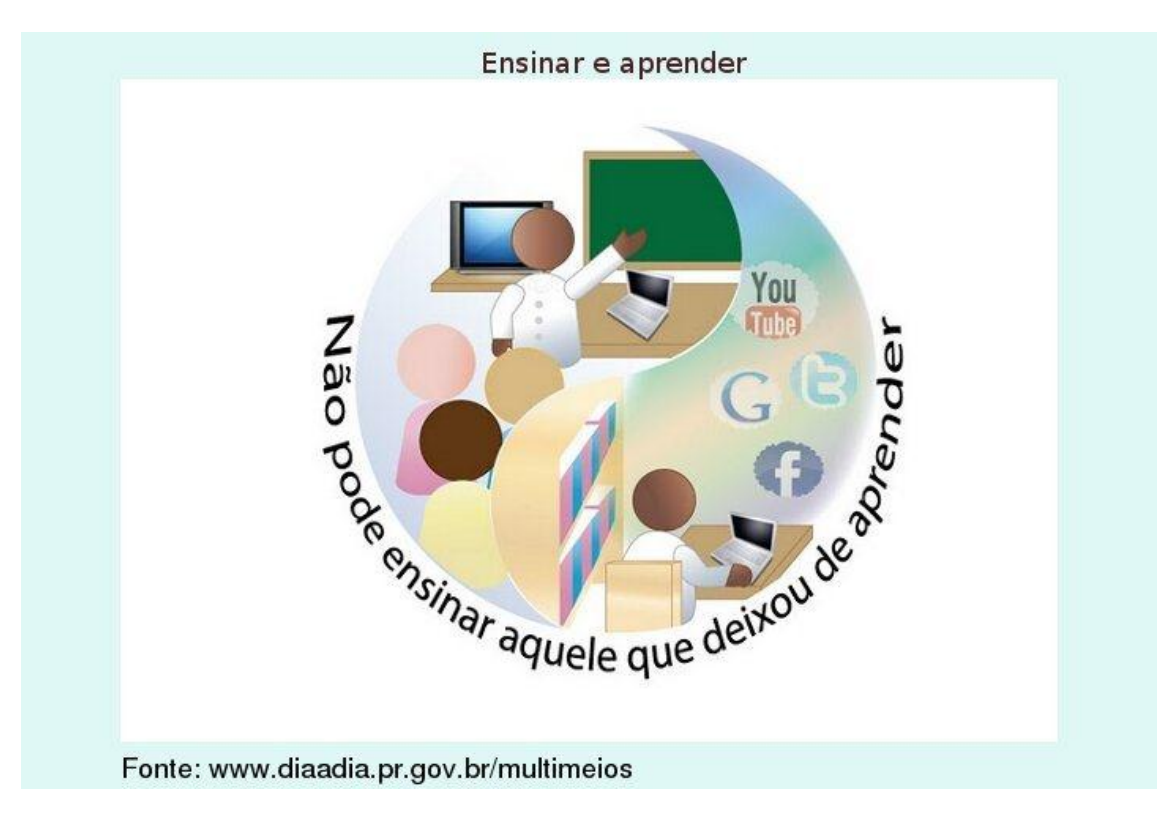

(http://www.educadores.diaadia.pr.gov.br/arquivos/File/tvmultimidia/imagens/2010/pdagogia/ensinar-eaprenderprova.jpg)

ုလ္သ

ုလျှ

<u> @@@@@@@@@@</u>

# As TICs no processo de ensino e aprendizagem

"A verdadeira medida de um homem não é como ele se comporta em momentos de conforto e conveniência, mas como ele se mantêm em tempos de controvérsia e desafio."

Martin Luther King

Experimentar o potencial das novas tecnologias no processo de ensino e aprendizagem contribui para o desenvolvimento e crescimento profissional e pessoal dos envolvidos nesse processo, sejam, gestores, professores e alunos.

O sujeito tem necessidade de se comunicar e com isso aperfeiçoa sua capacidade de se relacionar. Nesse sentido, a criação das novas tecnologias e mecanismos para a comunicação, facilita o acesso a informações e a realização de múltiplas tarefas em todas as dimensões da sociedade. Equivoca-se quem pensa que tecnologia é apenas novidade de última geração, na verdade tecnologia é tudo aquilo que leva alguém a aperfeiçoar, evoluir, a melhorar ou a simplificar.

As Tecnologias da Informação e Comunicação (TIC) se constituem de um conjunto de tecnologias que permeiam os processos informacionais e comunicativos das pessoas. Hoje, podem ser entendidas como um conjunto de recursos tecnológicos integrados entre si, que proporcionam, por meio das funções de hardware, software e telecomunicações, a automação e comunicação dos processos de negócios, da pesquisa científica e ensino.

No decorrer da história as TIC foram surgindo juntamente com as mudanças sociais. Nos anos 60 surgiram inovações na área da microeletrônica, como os circuitos integrados, o microprocessador, o microcomputador e as novas redes de comunicação assentem nos satélites e nas fibras óticas.

Segundo Klein (2008, p.67), nos anos 70 já se defendia a ideia de criação do Ministério de Ciência e Tecnologia, a formação de pesquisadores e tecnologias, pensando na modernização do país e com isso já se apontava o uso de recursos tecnológicos no ensino e com isso também a proposta de educação a distância.

®®®®®®®®®®®®

No início dos anos 80 a preocupação foi com a informatização do ensino, com a elaboração de programas informáticos direcionado para a prática educativa, com a utilização por alunos de níveis diferentes e nas diferentes disciplinas, e também nas atividades administrativas do ambiente escolar. Com isso surgia a visão do computador como instrumento facilitador da aprendizagem.

Na década de 90 a preocupação foi integrar as novas tecnologias ao currículo, com isso as políticas educacionais focaram a responsabilidade no professor. Em paralelo surge a informática com crescimento significativo que origina a tecnologia multimídia. A partir dessas tecnologias tem-se a possibilidade de interação, onde o usuário pode definir e determinar o caminho de suas pesquisas. Nesse período as políticas educacionais foram demarcadas pela Lei de Diretrizes e Bases da Educação Nacional LDB (9394/1996), com isso atribuindo outras dimensões à escola, como instituição formadora e política, recuperando sua importância e relevância social. Para tanto a forma de comunicação e organização foi alterada, a escola passou de uma instituição isolada da sociedade para a globalização do trabalho educativo.

Nos anos 90 além da melhoria dos equipamentos, surge a possibilidade de interação através das redes (internet = redes de interação) virtuais. As webs permitem a troca de informações de forma cada vez mais rápida, integrando comunidades antes distantes.

Outro avanço com a utilização das TICs se desenvolve na educação a distância, com a criação de ambientes virtuais de aprendizagem. Nestes ambientes alunos e professores têm a possibilidade de se relacionar, trocando informações e experiências, de realizar trabalhos em grupos, debates, fóruns, dentre outras formas de tornar a aprendizagem mais significativa.

Almeida (2001) nos diz que "o uso das TIC com vistas à criação de uma rede de conhecimentos favorece a democratização do acesso à informação, a troca de informações e experiências, a compreensão crítica da realidade e o desenvolvimento humano, social, cultural e educacional".

Nesta perspectiva, podemos refletir sobre o acesso à informação com a atualização dos diferentes recursos tecnológicos e digitais. Um deles é não dissociar o domínio técnico do pedagógico. Os conhecimentos tanto técnico

ၛ<u>ၜ</u>႞ၜ႞ၜ႞ၜ႞ၜ႞ၜ႞ၜၟ႞ၜၟ႞ၜၟ႞ၜၟ႞ၜၟ႞ၜၟ႞ၜၟ႞ၜၟ႞ၜ

como pedagógico devem ser construídos juntos, numa caminhada de formação contínua para um agregar significado ao outro.

Considerando a inserção das tecnologias nas escolas e a integração das mídias ao currículo, aliados ao papel do professor e do aluno, podemos dizer que elas podem mediar uma prática pedagógica que favorece o processo educativo possibilitando maior interação entre professor e aluno.

> Ensinar com as novas mídias será uma revolução se mudarmos simultaneamente os paradigmas convencionais do ensino, que mantêm distantes professores e alunos. Caso contrário, conseguiremos dar um verniz de modernidade, sem mexer no essencial". (MORAN, 2000, p. 63)

Para tanto, é de suma importância, levar o professor a refletir sobre educação e tecnologia no sistema educativo, integrando as Tecnologias da Informação e Comunicação – TIC´S em sua prática docente, com objetivo de desenvolver habilidades, conhecimentos e atitudes para a utilização delas no processo de ensino e aprendizagem, possibilitando aos professores e alunos o aprendizado necessário para enfrentar os desafios atuais.

®®®®®®®®®®®®

# Formação de professores para o uso das TICs

"Ensinar não é transferir conhecimento, mas criar possibilidades para a sua produção ou a sua construção. Quem ensina, aprende ao ensinar e quem aprende ensina ao aprender."

Paulo Freire

Sabemos que o uso de TICs nas escolas, em geral, é apenas para ilustrar um conteúdo. O professor continua falando e o aluno ouvindo, pois a nossa escola ainda é tradicional. Nela, a proposta de trabalho, normalmente, é do professor. Nós, professores, estamos acostumados a pensar pelo aluno antecipamos tudo o que ele pode ou deve saber, definimos os problemas, os objetivos, as soluções e temos um tempo preestabelecido para as atividades.

> É urgente trabalhar a favor de uma nova sociedade e acreditarmos que a mudança nos trabalhos pedagógicos com a integração das tecnologias no processo educacional pode ajudar a resgatar o ser humano para o afloramento de uma sociedade mais consciente e justa. No entanto, compreendemos que se faz necessário uma capacitação contínua dos educadores para atuarem na criação de novos ambientes de aprendizagem, procurando desfazer as desigualdades e as exclusões digitais e sociais. Prado e Schlunzen (2004, p. 02).

No entanto, vemos professores desconfiados ou inseguros na utilização das tecnologias, talvez por não terem domínio da ferramenta ou não receberem capacitação adequada para o uso ou mesmo não entenderem como aplicar o recurso em sua prática, é necessário interagir com as TICS porque elas inserem na sociedade novas formas de construção de conhecimento e relação com a informação.

A situação exposta acima, só poderá ser mudada a partir da formação adequada ao professor que inclui questões técnicas sobre o funcionamento do recurso ou ambiente de aprendizagem, e como este lhe auxiliará no

redimensionamento do seu fazer pedagógico aliado ao seu conhecimento científico advindo da sua formação.

Daí surge a importância de uma formação continuada atualizada e que atenda os anseios dos professores principalmente relacionados na aplicação prática e somente assim o professor estará preparado para criar situações de aprendizagem.

Segundo Pozo (2004, p. 36) "[...] mudar as formas de aprender dos alunos requer também mudar as formas de ensinar de seus professores [...]‖

É de suma importância que no processo de formação do professor que sejam previstos momentos que propiciem a analise e revisão da sua prática. É importante que se sintam desafiados a utilizar novas ferramentas de aprendizagem. Neste processo é que o professor poderá desenvolver competências e desenvolverá a habilidade necessária para o uso dos recursos tecnológicos no processo de ensino e aprendizagem. Segundo Prado (2005, p. 3), "[...] para que haja a integração, é necessário conhecer as especificidades dos recursos midiáticos, com vistas a incorporá-los nos objetivos didáticos do professor, de maneira que possa enriquecer com novos significados as situações de aprendizagem vivenciadas pelos alunos [...]‖

Para tanto o professor precisará adotar uma postura de mediador do processo de conhecimento incluindo no seu plano de ação situações que envolvam atividades em grupo com os alunos que de forma colaborativa consigam construir o conhecimento de forma ativa e significativa para o aluno.

Portanto, um professor bem preparado terá condições para perceber em sua prática quais situações exigirão uma nova forma de aprender e ensinar.

မြားမြားမြားမြားမြား

(တွေ) (တွေ) (တွေ)

# Redes Sociais

"Primeiro, é preciso utilizar para si próprio para depois pensar sobre a prática pedagógica e as contribuições que as TICs podem trazer aos processos de aprendizagem"

Maria Elizabeth Bianconcini de Almeida

As redes sociais surgiram em 1997, e estabelecem interação entre os usuários e permitem compartilhar informações e experiências e estabelecer parcerias.

Essas redes sociais são meios de comunicação global que se posicionam em vários setores da sociedade, fazendo parte do cotidiano pessoal, do espaço laboral e político – econômico dos sujeitos, incluindo os espaços educativos e outras áreas de conhecimento.

A rede social passa a representar um conjunto de participantes autônomos que unem ideias e recursos em torno de valores e interesses compartilhados (Marteleto, 2001, p.10).

Neste século são muitos os alunos conectados a ambientes virtuais e redes sociais. Nesta perspectiva, considerar o interesse dos alunos permite gerar aprendizagens dirigidas ao desenvolvimento de novos conhecimentos mais significativos. O uso dessas redes sociais educativas, como o Edmodo, permite ao docente ser um facilitador da aprendizagem e com isso o aluno se torna coautor nesse processo de construção colaborativa do conhecimento.

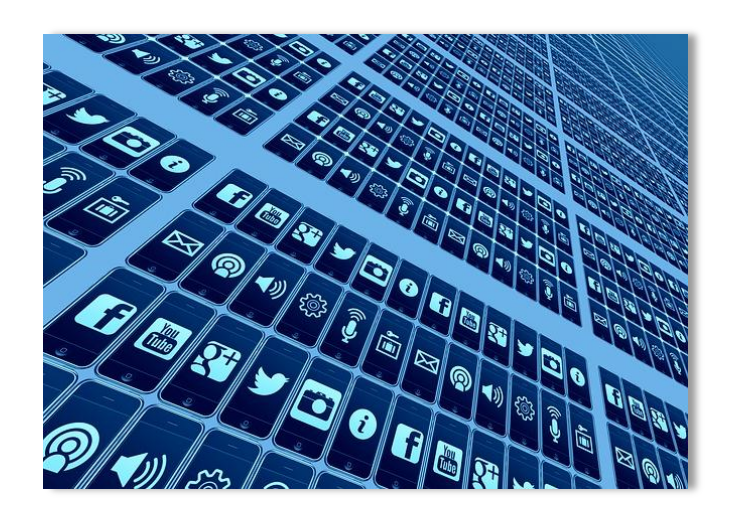

Fonte:( http://pixabay.com/pt/telefone-celular-smartphone-app-426559/ )

# O Edmodo

O Ambiente Edmodo está incluído no contexto da Web 2.0, que é a segunda geração da Web conhecida principalmente pela colaboração e a facilidade de acesso a informação bem como a democratização. Além do fácil acesso a informação, a web 2.0 possui algumas características que permitem a reorganização, transformação, classificação e compartilhamento das informações.

Segundo O'Reilly (2005), precursor do uso dessa terminologia , o termo Web 2.0 se refere à "mudança para uma internet como plataforma, e um entendimento das regras. Entre outras, a regra mais importante é desenvolver aplicativos que aproveitem os efeitos de rede para se tornarem melhores quanto mais são usados pelas pessoas, aproveitando a inteligência coletiva. " O ambiente Edmodo é conhecido como a "rede social da educação" e possui algumas características como: a criação de um espaço virtual para interação entre professor e aluno, aluno, a troca de mensagens que fica disponibilizada para todo o grupo, a hipertextualização dos conteúdos onde alunos e educadores podem interagir e compartilhar recursos educacionais como fotos, músicas, textos e vídeos, a produção dos alunos a partir da proposição do professor, e a conexão entre os diferentes saberes e disciplinas.

Na página Edmodo Brasil, dentro na rede social facebook, encontramos diversas experiências com o uso do ambiente virtual, e muitas delas o utilizam para realizar atividades complementares ao ensino presencial. Há muitos relatos sobre a autonomia do aluno no processo de aprendizagem a partir do desenvolvimento das atividades propostas pelo professor.

Enfim, o Edmodo favorece o desenvolvimento de construção do conhecimento de forma dinâmica, por meio da colaboração e mediação entre professor e aluno.

## - Acesso ao Edmodo

O Edmodo será acessado por meio do endereço [www.edmodo.com,](http://www.edmodo.com/) de fácil acesso em qualquer navegador (Mozila Firefox, Google Chrome, Internet Explorer).

Por se tratar de um ambiente educativo, o professor deverá realizar o cadastro no ambiente e convidar os alunos e demais participantes do grupo através de um código do grupo ou URL a ser enviada por email.

@@@@@@@@@@@@

## - Cadastro do professor

(လျှ

⊦ହ୍ତ୍ୟ

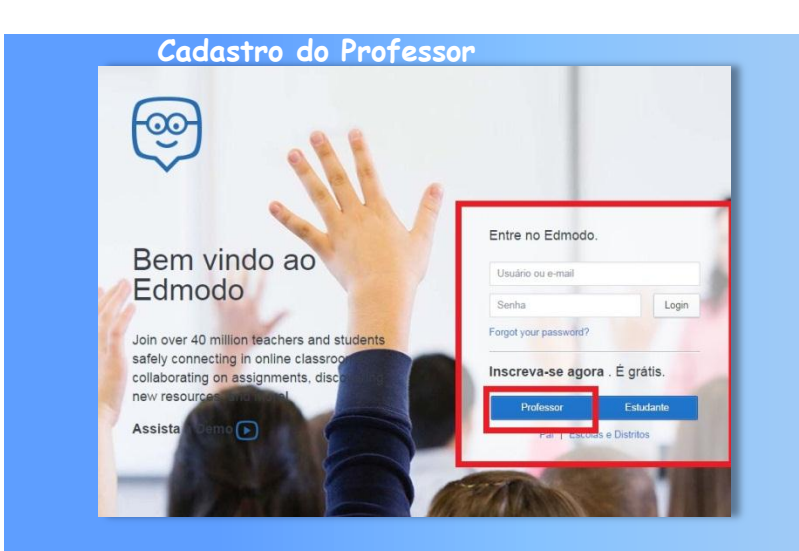

**Esta é a página inicial do Edmodo, para iniciar o cadastro clique na opção Professor.**

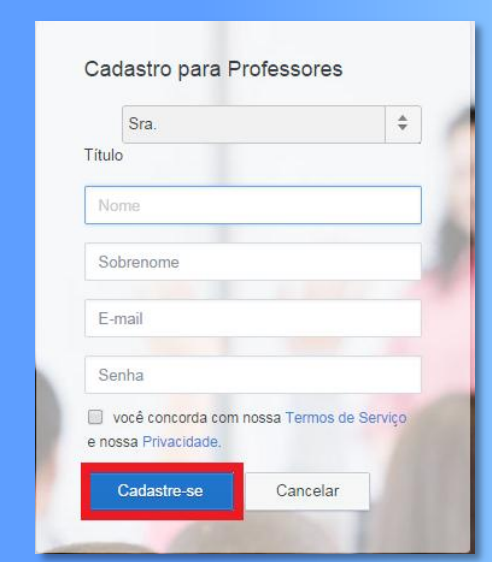

## **Preencha os campos necessários e clique em Cadastre-se**

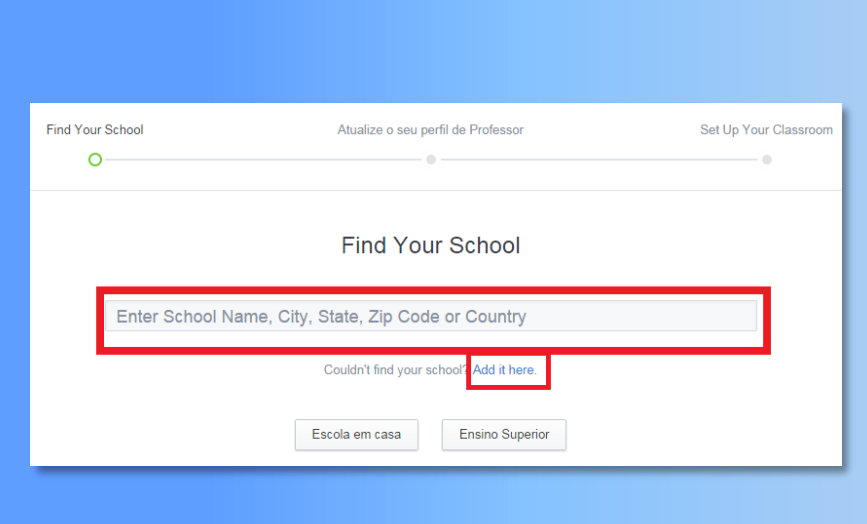

<u> @@@@@@@@@@@@@@@@@</u>

**Aqui há duas opções:**

**- Procure o nome da sua escola, caso algum professor já trabalhe com o Edmodo;**

**- Ou, clique na opção indicada e preencha os dados da escola.**

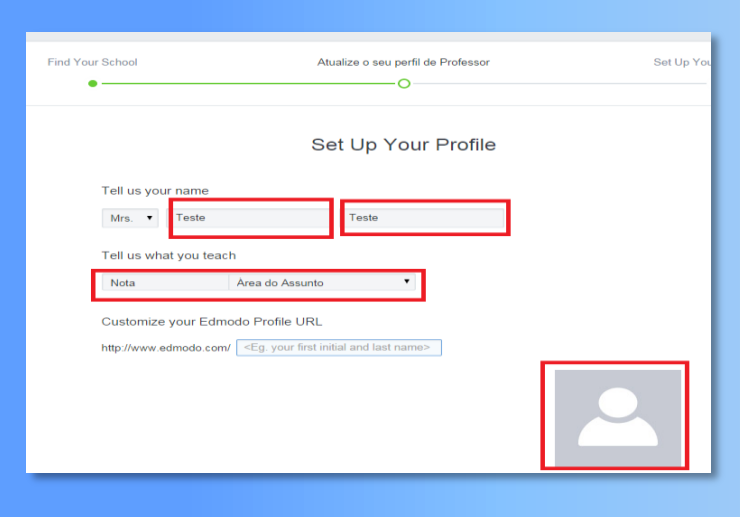

**Preencha nos campos marcados em vermelho seu nome e sobrenome, na opção NOTA, escolha a séria que desenvolverá a sua atividade e escolha o assunto.**

**Não deixe de inserir uma foto.** 

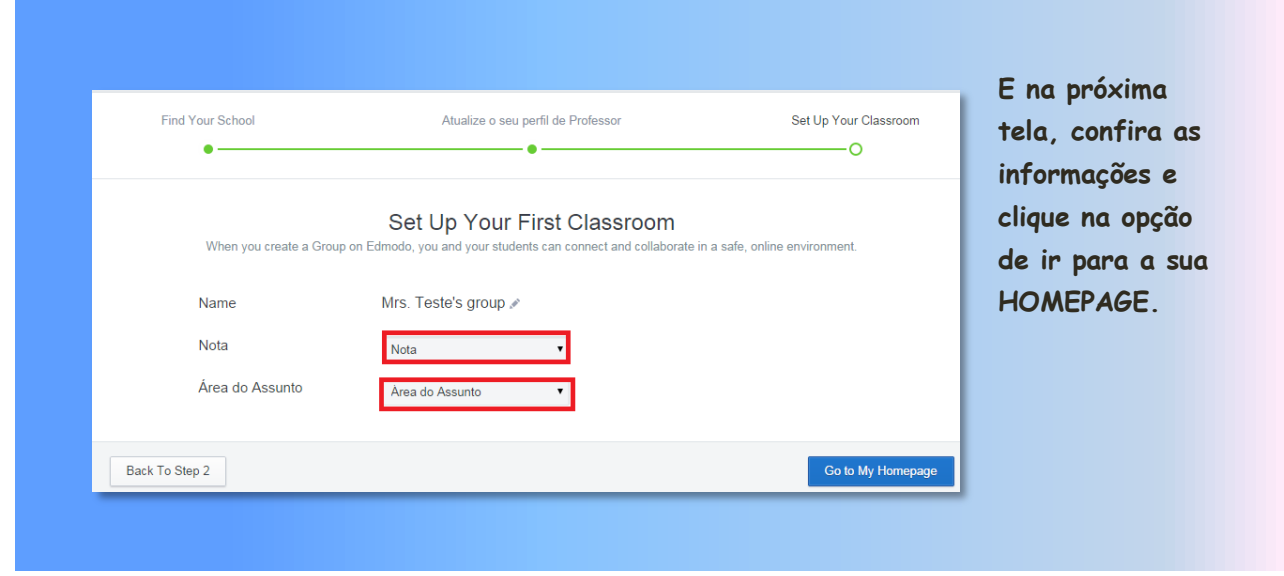

## - Página Inicial Edmodo

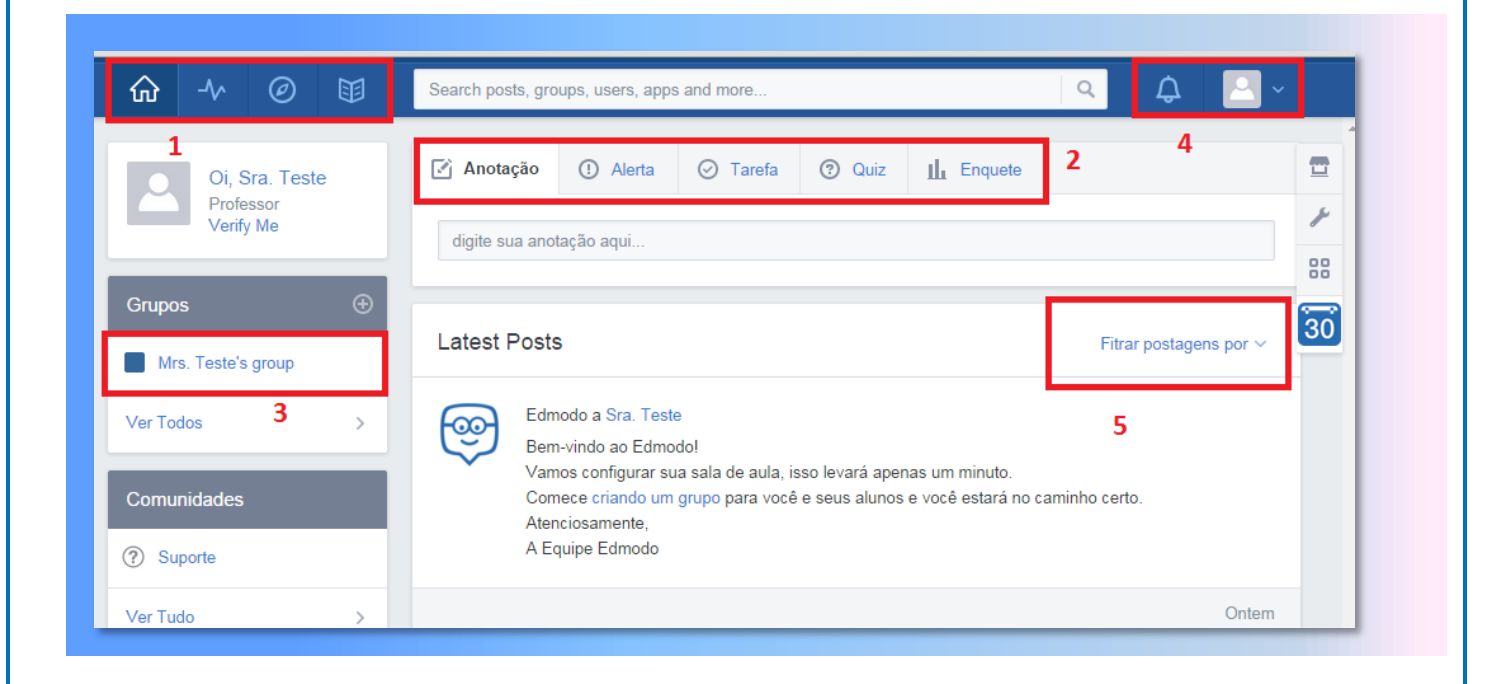

**Esta é a página inicial do Edmodo, vamos conhecer os principais ícones e depois iremos explorar cada um deles:**

- **1- Página inicial, Progresso de cada aluno no grupo (registro de notas), busca de tópicos de aula, biblioteca onde é possível armazenar arquivos.**
- **2- Itens de acompanhamento do grupo como novas anotações, alertas, tarefas..**
- **3- Acesso ao grupo**
- **4- Notificações e configuração da conta no Edmodo, aqui é possível escolher o Edmodo na versão para usuários brasileiros.**
- **5- Modo de exibição das postagens**

#### **Segurança no Edmodo!**

**Por se tratar de um ambiente fechado, nenhuma informação privada é exigida dos alunos; Os alunos participam apenas por um convite do professor; Não há conversa particular entre os alunos, toda comunicação ficará arquivada.**

මුමුලිමුලිමුලිමුලිමුලිමුලිලිලිලිලි

## - Criação de Grupos

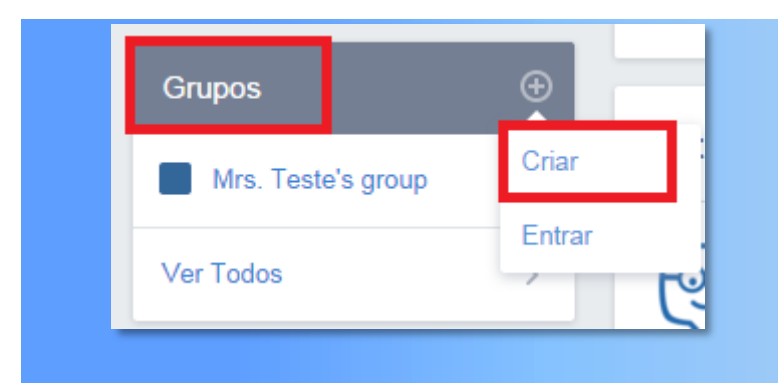

**No bloco GRUPOS, você encontrará a opção CRIAR ou ENTRAR, basta clicar na opção CRIAR e preencher as informações solicitadas, conforme a tela que segue.**

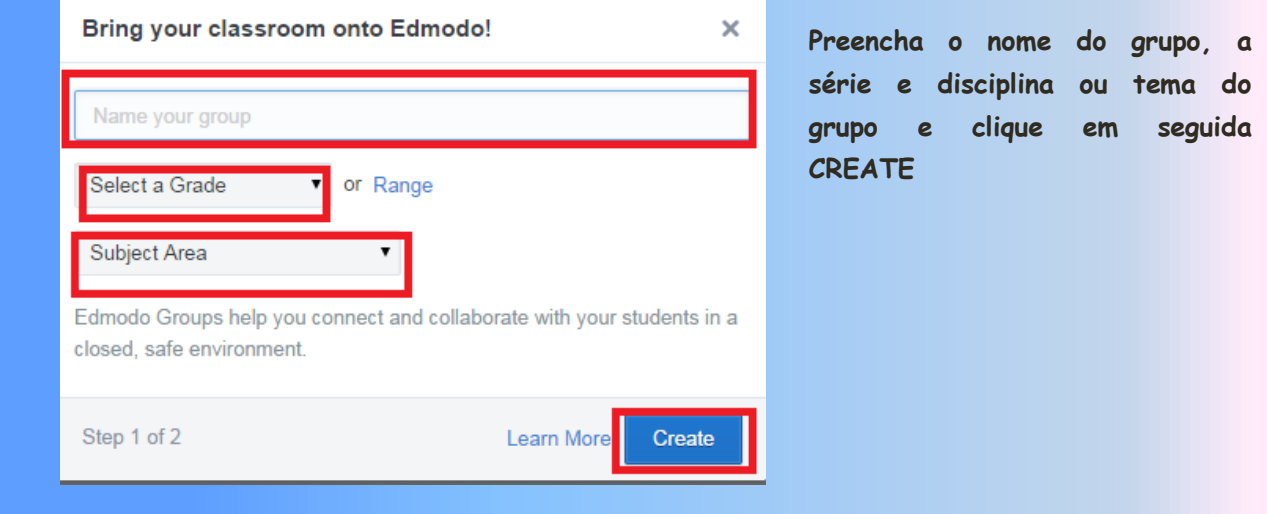

#### **Dica para a criação de Grupos!**

∙⊛

|(လျှ

**É possível criar um grupo para cada turma de uma determinada série, por exemplo: Grupo 6ªA, Grupo 6ªB...mas quando o objetivo é trabalhar um único tema com diversas classes monte um grupo apenas e insira todos os alunos em mini grupos por exemplo: Tema Meio Ambiente – mini grupo água, mini grupo terra, mini grupo ar...**

<u> (ၜၟၣၜၟ႞ၜၟၣၜၟၟ႞ၜၟၣၜၟၟ႞ၜၟၣၜၟၣၜ</u>

⊦જી

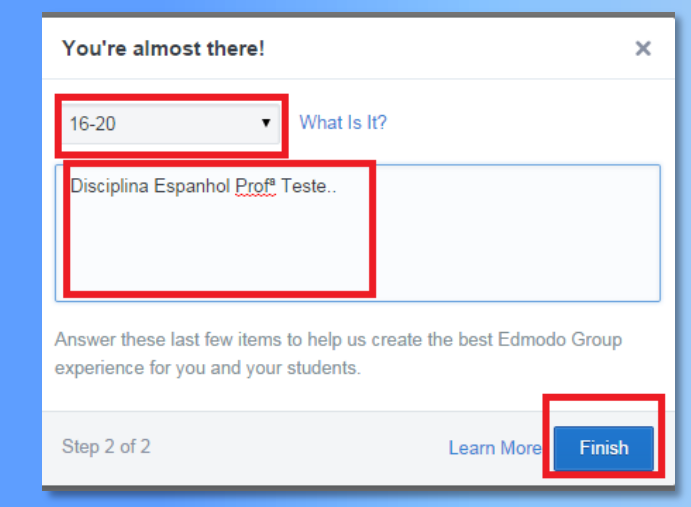

**Na tela seguinte, preencha a expectativa de alunos que terá cada grupo, uma breve descrição do grupo e em seguida clique em FINISH**

- Inclusão de Alunos

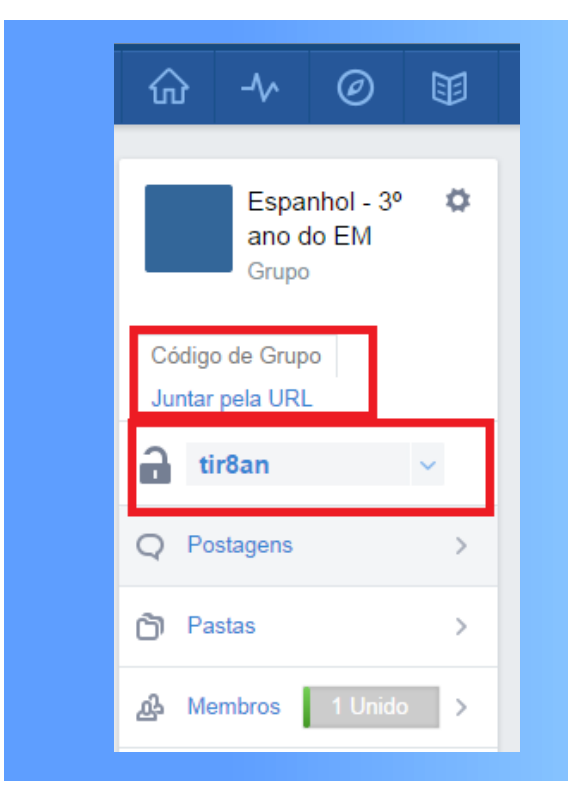

(လျှ

**Há duas formas de incluir os alunos na turma: a primeira é pedir que os estudantes realizem o cadastro direto no site do Edmodo e incluam o código do grupo (que neste caso é a sequência de letra e números ao lado do cadeado); a segunda opção é clicar em JUNTAR PELA URL, em que será fornecido um endereço que você enviará por email aos estudantes, confome a próxima tela.**

@@@@@@@@@@@@@

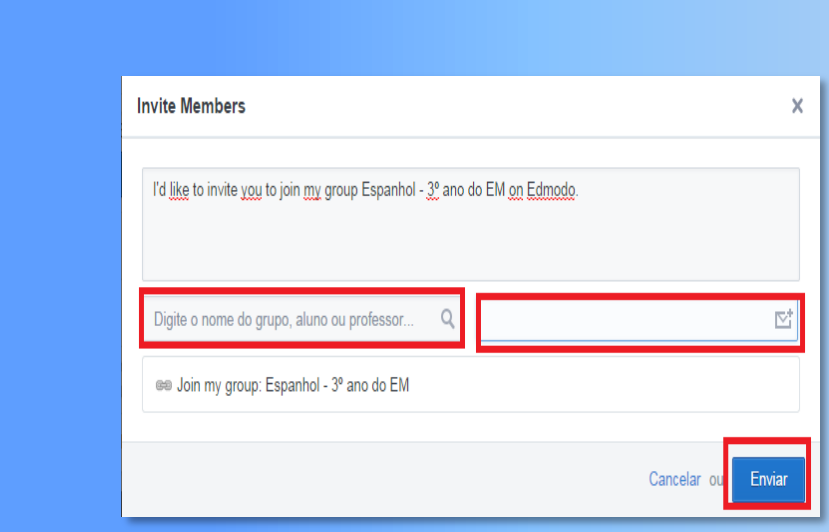

**Se o professor ou estudante possui cadastro no Edmodo basta procura-lo pelo nome e sobrenome, caso ele não possua, clique no ícone de enviar email, digite o email e em seguida na opção ENVIAR.**

## - Gerenciamento de Informações

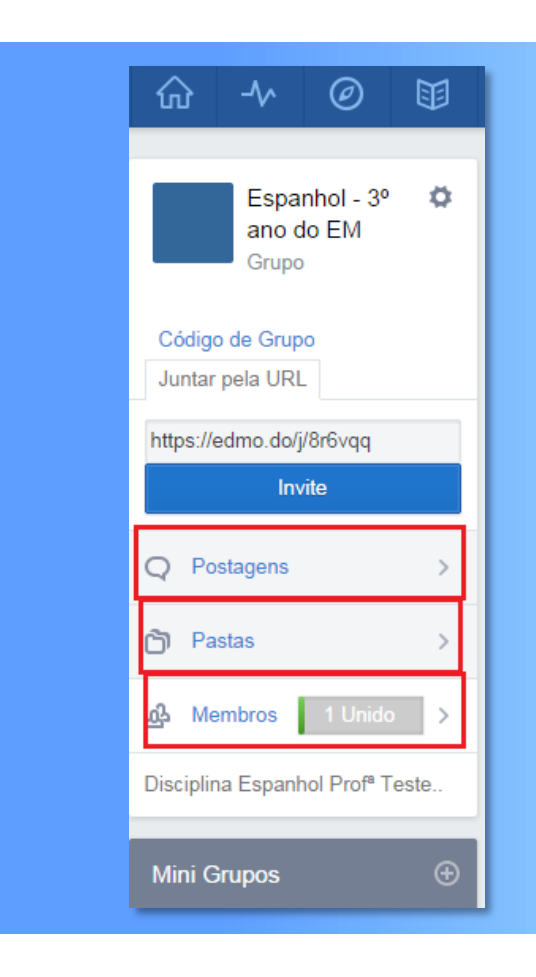

ုလ္သ

⊦જીન

**O professor tem acesso a toda postagem que é realizada no grupo na opção POSTAGENS. Na opção PASTAS o professor irá inserir o conteúdo do curso, como textos, apresentações de slides, tabelas, planilhas, links. Esta será a biblioteca do curso. Na opção MEMBROS você verá quantos são os participantes do grupo.**

## - Postagem de informações

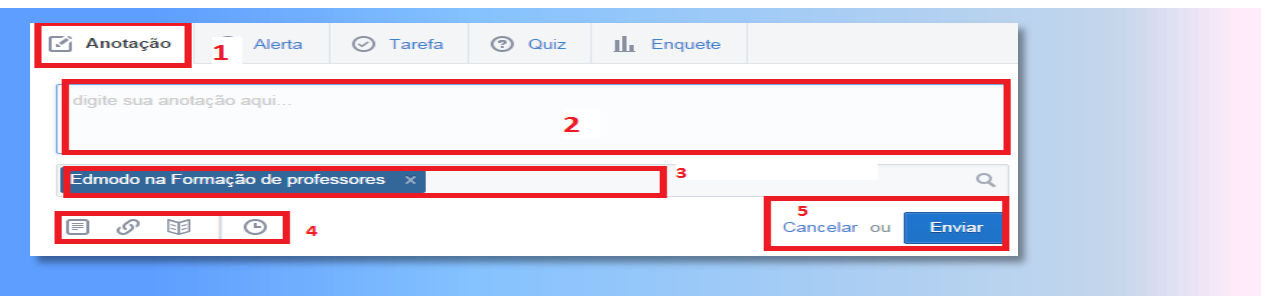

**Agora vamos aprender a realizar postagens para o grupo e também a realização de tarefas.**

**O primeiro ítem é ANOTAÇÃO (1),assim que clicar nesta opção abrirá um campo (2) para digitação de informações que poderão ser destinadas para todo o grupo, mini grupos ou mesmo ainda específico para um professor ou aluno, basta escolher o destinatário (3), ainda nesta anotação é possível inserir um arquivo, fazer um link com uma página da web, incluir um arquivo da biblioteca e ainda agendar quando a mensagem será enviada ao destinatário (4), após preenchido todos os campos basta enviar (5) a mensagem.**

## - Envio de Alertas

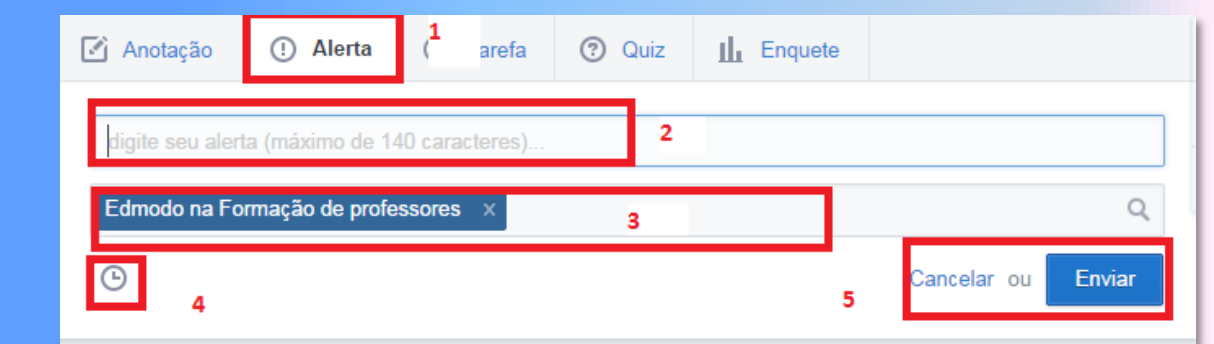

**Esta opção comunica aos alunos, professores e colaboradores, sobre prazos para encerramento das atividades, alertas de avaliação, informativo ao grupo, e toda mensagem digitada ficará disponível na página principal do grupo e será enviada uma cópia ao email de cada destinatário. Para usar esta função, clique na opção ALERTA(1), em seguida digite a mensagem (2), escolha o destinatário (3), agende (4) o envio do alerta, e clique em ENVIAR(5).**

<u> @@@@@@@@@@</u>@

## - Elaborando uma Tarefa

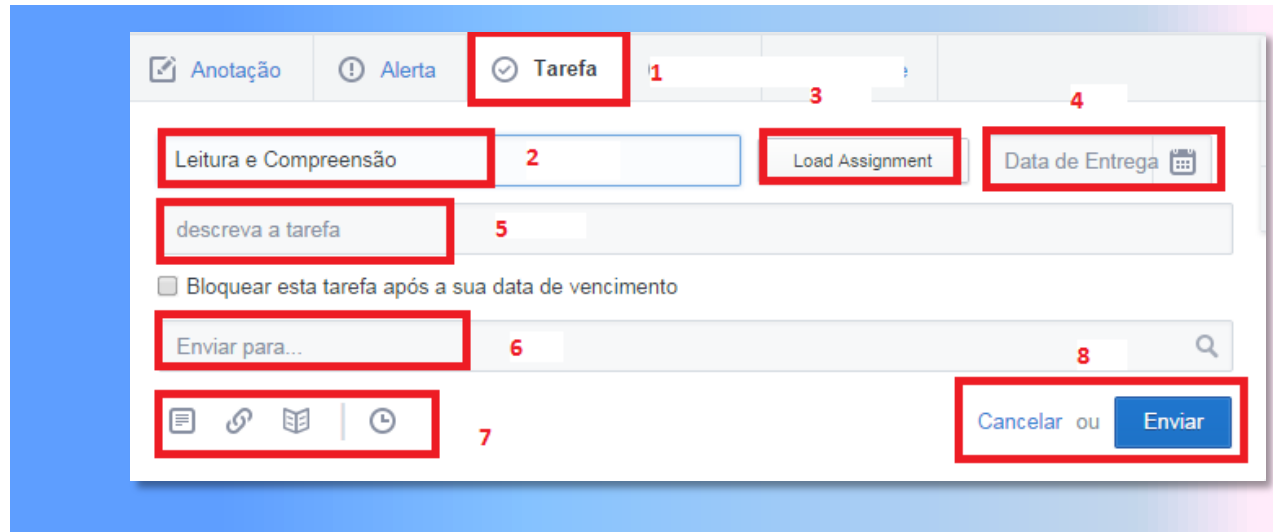

**O Edmodo permite ao professor criar a sua tarefa com data de entrega e o aluno poderá devolver a tarefa realizada pelo próprio ambiente, vamos ver detalhadamente essas funções:**

**1 – Clicar no ícone TAREFA;**

**2 – Neste campo insira o título da tarefa;**

**3 – Caso o professor prefira usar um cabeçalho de uma atividade/tarefa, existente ele poderá procura-la em um banco de cabeçalhos assim não precisará digitar toda vez a mesma atividade;**

**4- Ao abrir o calendário é possível agendar a data de entrega da tarefa;**

**5 – Este campo é o cabeçalho da tarefa, aqui é preciso descrever detalhadamente o que o aluno precisa fazer pra a realização da atividade.**

**6 – Neste campo o professor escolhe quem será o destinatário, um grupo todo, mini grupo ou um professor.**

**7 – Aqui o professor insere um arquivo, um link a web, um arquivo da biblioteca e agenda o envio da mensagem.**

**8- Neste campo ele enviará a mensagem que ficará disponível na página de informações do grupo.**

(လျှ

†જીન

ုလျှ

(လျှ

ලිමුලිලිලිලිලිලි

ုလ္လ

#### **Encaminhamentos**

#### **metodológicos**

#### **Professor,**

**Nesta atividade você poderá instigar os alunos na busca de informações e articular os saberes de forma contextualizada situando para os dias atuais para que estas informações tenham um sentido prático e aplicável na sua realidade.**

**A compreensão do mecanismo de ação dos**  vírus, contágio, prevenção, **fundamental para que**  se atinja os objetivos **propostos.**

**Assim, situar o aluno por meio da linha do tempo se faz necessário para que ele**  entenda que os vírus **estão completamente vinculados a vida do ser humano.**

**Em relação aos trechos do filme, estes** is **tornam subsídios par ao desenvolvimento da atividadde, e torna-se uma temática atual devido ao surto de Ebola no ano de 2014.**

**É importante enfatizar o mecanismo das**  doenças humana **virais, é preciso entender o processo evolutivo e os mecanismos pelos quais esses organismos se diversificaram.**

### Sugestão de atividade Biologia

## **Vírus: Um ataque invisível**

#### Objetivos:

- $\checkmark$  Disponibilizar diversas informações sobre vírus em humanos e animais.
- Compreender o mecanismo de ação do vírus.
- $\checkmark$  Comparar informações atuais sobre epidemias.
- $\checkmark$  Refletir sobre os cuidados na prevenção de doenças virais.

Em 2014, o Brasil em especial o Estado do Paraná, passou por um momento de muita atenção quando houve suspeita de um caso Ébola na cidade de Cascavel, a partir daí surgiram diversos boatos e muitos devido ao total desconhecimento em relação ao contágio. Julgando a necessidade de levar este conhecimento aos alunos, é proposto aqui nesta atividade o acesso a diversas informações que dependerá da mediação do professor em esclarecer o que considerar necessário, o que auxiliará na discussão deste tema atual.

No livro **A História da Humanidade contada pelos vírus** do autor Stefan Cunha Ujvari, narra de forma detalhada a trajetória humana e a íntima relação com os microorganismos em especial os vírus, a partir daí é possível elaborar uma linha do tempo desde os primórdios no continente africano até o momento atual com as grandes epidemias.

Do mesmo autor há diversos livros que trata especificamente sobre Pandemias, Meio Ambiente e Epidemias, vale a pena fazer a leitura, ou mesmo ter acesso a resenha que apresenta um bom panorama do conteúdo do livro.

Para saber mais:

**Conte que alguns vírus têm infectado o homem (caso da gripe A) e sofrido modificações acumulativas. Tratase de mutações na espécie "original" que vão acontecendo ao**  longo do tempo **somadas às mudanças que acontecem no homem. O resultado é uma maior dificuldade de identificação do vírus e de busca por tratamentos. É o caso das grandes modificações ocorridas no vírus da gripe A no último século. Estas**  alterações fazem que **com que os vírus deixem de ser reconhecidos pelos**  anticorpos **isso, surgem pandemias como a da Gripe Espanhola e a da Gripe H1N1.**

**O mapa conceitual resultante de cada grupo é um bom recurso de avaliação do trabalho desenvolvido além de ser um subsídio para discussão em sala de aula.**

Para saber mais:

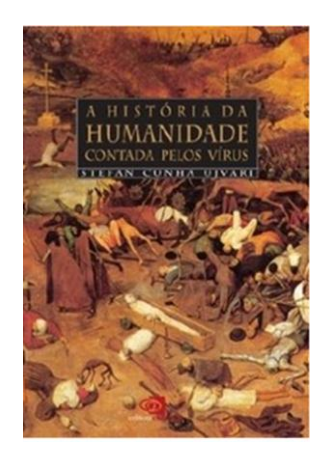

**A História da Humanidade Contada Pelos Vírus** Stefan Cunha Uivari

**@@@@@@@@@@@@@@**@

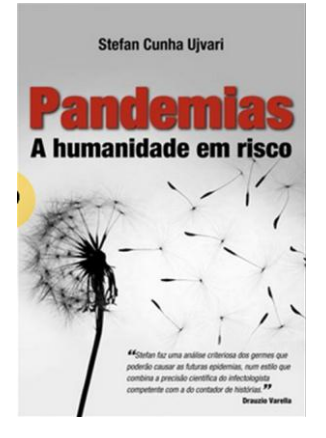

**Pandemias-a Humanidade Em Risco** Stefan Cunha Uivari

O Edmodo disponibiliza integração com diversos recursos midiáticos tais como: textos, imagens, trechos de filmes, músicas on line entre outros. No portal Dia a Dia Educação, da Secretaria de Estado da Educação do Paraná, há uma página dedicada a trechos de filmes da área de Biologia onde podemos encontrar trechos do filme Epidemia que demonstra muito bem todas as etapas da doença, desde as formas de contágio pelo vírus até a cura, e foi inspirado em fatos reais ocorridos na epidemia de Ebola no Zaire em 1976.

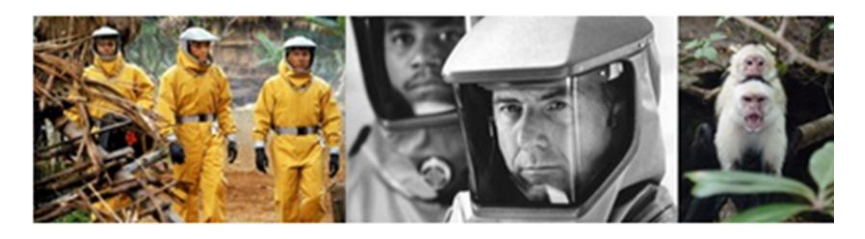

Trechos do filme Epidemia disponível em: <http://www.cinema.seed.pr.gov.br/modules/conteudo/conteudo.php?conteudo=919>

Acesso em 14/10/2014.

## **Proposta Metodológica**

Todas as ações aqui propostas tem como alicerce o Edmodo, mas conta com a exposição oral do professor para apresentação do conteúdo.

- Leitura da resenha do Livro: A História da Humanidade Contada pelos vírus, disponível em:

[http://ainfo.cnptia.embrapa.br/digital/bitstream/item/102145/1/Historia-da](http://ainfo.cnptia.embrapa.br/digital/bitstream/item/102145/1/Historia-da-humanidade-contada.pdf)[humanidade-contada.pdf](http://ainfo.cnptia.embrapa.br/digital/bitstream/item/102145/1/Historia-da-humanidade-contada.pdf)

- Esta leitura poderá ser feita em grupo ou individual, e solicitar o destaque dos principais eventos que relacionam a história de vida humana com os vírus.

- Solicitar a cada grupo que elaborem uma linha do tempo on line ou no editor de texto e enviem a tarefa pelo Edmodo. Na internet há softwares on line que criam a linha do tempo como o [Timeglider.](http://timeglider.com/)

- Instigar os alunos a buscar outras fontes de informações, e comparar com a resenha do livro, sugestão de outra fonte, na Wikipedia: <http://pt.wikipedia.org/wiki/V%C3%ADrus#Hist.C3.B3rico>

- O professor poderá utilizar a lousa digital para demonstrar e comparar as linhas do tempo de cada grupo e em seguida fazer uma postagem no Edmodo de cada linha do tempo para socializar com todos os alunos.

- Em relação ao uso de trechos de filmes no Edmodo, propõe-se que o professor realize para cada trecho um Quiz, a saber:

- **Trecho 1** – disponível em:

[http://www.educadores.diaadia.pr.gov.br/modules/debaser/singlefile.php?id=21](http://www.educadores.diaadia.pr.gov.br/modules/debaser/singlefile.php?id=21049) [049](http://www.educadores.diaadia.pr.gov.br/modules/debaser/singlefile.php?id=21049)

O professor poderá elaborar questões sobre morfologia e reprodução viral.

⊦જીન

†જીન

†∞}

ုလ္လ

- **Trecho 2** – disponível em:

#### <http://www.biologia.seed.pr.gov.br/modules/video/showVideo.php?video=12480>

O professor poderá elaborar questões sobre conceitos de mutação, transmissão viral, saúde pública.

- **Trecho 3** – disponível em:

<http://www.biologia.seed.pr.gov.br/modules/video/showVideo.php?video=12482>

O professor poderá elaborar questões sobre imunização e defesa do organismo.

Uma outra possiblidade de atividade que poderá ser realizada é a disponibilização dos três vídeos no mural do grupo no Edmodo, lançar uma proposta de divisão em mini grupos denominados – Ebola, Gripe A, Dengue, e que cada grupo pesquise uma reportagem, um vídeo e uma imagem, sobre a doença viral que o grupo ficou responsável, estes três arquivos deverão ser disponibilizado no mural do mini grupo, em seguida cada grupo irá elaborar um mapa conceitual, usando o Editor de Texto ou o software [Cmpatools](http://cmap.ihmc.us/download/) ou o software on line [Examtime.](https://www.examtime.com/pt-BR/mapas-mentais/)

Este mapa conceitual abordará os principais conceitos sobre transmissão, sintomas e prevenção. E cada mapa conceitual deverá ser enviado ao professor que disponibilizará e socializará as produções no mural do grupo.

a @@@@@@@@@@@@@@@

#### **Encaminhamentos**

**metodológicos**

#### **Professor,**

**O filmes são fontes pra o contato e** 

**Encaminhamentos** 

**metodológicos**

#### **Professor,**

**Trabalhar com filmes proporciona ao estudante de lingua estrangeira aprendizagem de novas variantes de língua estrangeira, com isso a aquisição de novos vocabulários, aprimorar a**  fonética, praticar **compreensão auditiva , além disso conhecer uma nova cultura.**

**Nesta atividade você poderá assistir ao filme com** 

**antecedência,escolhendo trechos, elementos, cenas que melhor exemplificam o tema e conteudo a serem trabalhados, de maneira que apontem estes itens durante a execução do trecho do filme.**

**instigar os alunos na busca de informações a respeito da região onde se passa o filme, e quais as variantes linguísticas percebidas por eles no filme fazendo comparação com outras variantes, focando articular os saberes de forma contextualizada** 

## Sugestão de atividade Língua Espanhola

## **Variantes Linguísticas**

#### **Objetivos:**

- $\checkmark$  Apresentar uma proposta de exploração didática do material audiovisual nas aulas de espanhol, como língua estrangeira, usando-se, trechos de filmes.
- $\checkmark$  Compreender propostas feitas para exploração da ferramenta audiovisual em sala de aula.
- $\checkmark$  Refletir sobre o ensino/aprendizagem das variedades linguísticas da língua espanhola como língua estrangeira.
- $\checkmark$  Levar o professor a pensar sobre recursos didáticos que possibilitem ao aluno conhecer as diferentes variantes linguísticas da língua espanhola

A variante é uma forma de padronizar o uso da linguagem de um determinado território ou grupo, mas se refere tanto à fonética/fonologia, sentido das expressões, vocabulário e escolhas sintáticas. Não existem variantes puras e o uso tampouco é sempre consciente, portanto o professor pode identificar-se com uma variante mas se não estiver em interação com uma comunidade de falantes que a utilizam ele não conseguirá usá-la plenamente.

O professor não precisa dominar e conhecer todas as variantes, mas deve ensinar ao seu aluno as variantes mais recorrentes, com isso, incentivá-lo a buscar informações sobre elas. Além disso o professor deve adotar sua própria variante e deixar que seu aluno opte por aquela que tiver mais afinidade ou interesse, pois nenhuma variante tem maior prestigio ou valor que a outra.

Uma opção e sugestão para trabalhar com uma variante linguística é o trecho do filme "Conversaciones con Mamá" de 2004 que é uma comédia dramática e se passa na Argentina. Praticamente toda a história do filme transcorre a partir dos diálogos entre a mãe, uma senhora idosa que mora sozinha, e o filho Jaime, que mora com a esposa, dois filhos e a sogra. Jaime está desempregado e passa por dificuldades financeiras.

Conte aos alunos que as varientes linguisiticas muitas vezes podem gerar problemas comunicação. principalmente o yeismo que é um fenômend linguisitico da espanhola no qual o equivie ao ih do português é proninciado como o y o Ch Por exemplo, dize Caye, cadje c ache em vez de calle.

Deixar claro para o: alunos que todas as variantes importância e devem ser respeitadas e fazer um comaprtivo variantes existentes nosso país para que ele estabeleçam um paralelo proporcionanado relacioanrem com a sud realidade, além de ser um subsídio para discussão em sala de aula.

**Caro Professor, como sugestão podem consultar o artigo: [http://www.renatocpn.com](http://www.renatocpn.com.br/seel/trabalhos/ARTIGO_GT1_GABRIELA.pdf) [.br/seel/trabalhos/ARTIG](http://www.renatocpn.com.br/seel/trabalhos/ARTIGO_GT1_GABRIELA.pdf) [O\\_GT1\\_GABRIELA.pdf,](http://www.renatocpn.com.br/seel/trabalhos/ARTIGO_GT1_GABRIELA.pdf) embora seja sobre língua materna pode servir como referência para o trabalho com língua espanhola.** 

## **Como também este outro artigo**

**http://www.unesp.br/prog rad/PDFNE2004/artigos/e ixo6/aquisicaolinguisticultu ral.pdf,que indica bem como trabalhar com as variantes em língua espanhola na escola a partir do cinema.**

E, devido à situação em que se encontram, sua esposa o pressiona para que convença a mãe a vender o apartamento em que ela viveu a vida. No entanto, ela resiste a vender o apartamento. porque agora tem um namorado, fato que surpreende Jaime.

Para saber mais:

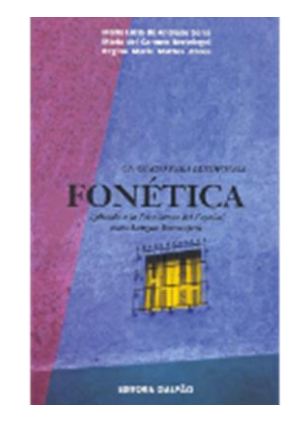

Fonética:aplicada a la enseñanza del Español como lengua extranjera**. Galpão, 2007**

SERRA, Maria Lúcia de Andrade; BERTELIGNI, Maria del Carmen; ABREU, Regina Maria Mattos

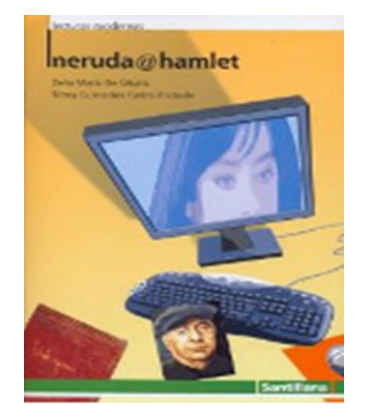

Neruda a Hamlet Editora Moderna, 2006 CESARIS, Delia Maria; ANDRADE, Telma Guimaraes Castro.

O Edmodo disponibiliza integração com diversos recursos midiáticos tais como: textos, imagens, trechos de filmes, músicas on line, entre outros, no portal dia a dia educação da Secretaria de Estado da Educação do Paraná, há uma página dedicada a trechos de filmes da área de língua espanhola.

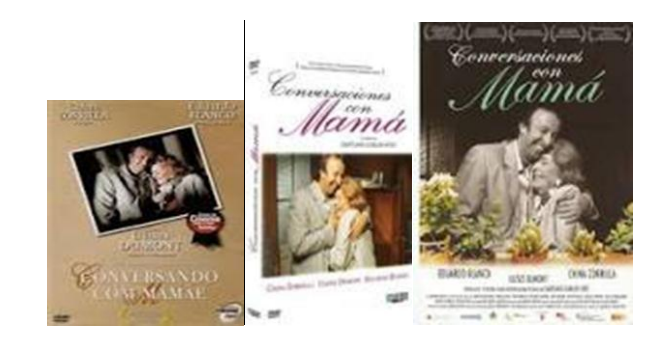

Trecho do filme: Conversaciones con mamá, disponível em:

**27**

## **Proposta Metodológica**

Todas as ações aqui propostas têm como alicerce o Edmodo, mas conta com a exposição oral do professor para apresentação do conteúdo.

- O professor pode lançar um tópico para discussão para o mini grupo no Edmodo, propondo como tarefa aos alunos que escrevam suas opiniões sobre o tópico: ― a importância de se falar outra língua, tal contato pode ser feito em língua espanhola".
- O professor pode propor uma atividade de pesquisa primeiro sobre as variantes do português brasileiro e depois sobre as do espanhol de algumas palavras relacionadas à alimentação, vestuário, etc. e suas variantes linguísticas em alguns países de fala hispânica,
- Propor aos alunos que façam primeiro uma pesquisa sobre as variantes do português brasileiro e depois sobre as do espanhol. Como a questão das variantes toca no debate sobre preconceito linguístico (correto/ incorreto, feio/bonito) é importante esclarecer bem a diferença entre os critérios linguísticos e sociais. Os alunos podem entrevistar pessoas comuns na escola sobre a questão da variante e produzir uma matéria jornalística sobre o tema, ou produzir um quadro comparativo entre variantes referente ao uso e sentido de algumas expressões. Também podem produzir um vídeo encenando algumas delas, sempre com o sentido de promover a concepção de todas as línguas são dinâmicas e estão sempre mudando... Tais entrevistas e vídeos deverão ser postadas na biblioteca do Edmodo para a interação com o grupo.
- Com objetivo de reconhecer e valorizar as diferentes variantes linguísticas da língua espanhola o professor disponibiliza o link na pasta do grupo no Edmodo com o trecho do filme "Conversaciones" com Mamá‖ que contempla a região da Argentina com intuito de aproximar os alunos dessas variedades linguísticas. O professor pode fazer uma breve contextualização do filme e avisar aos alunos que no trecho do filme é possível perceber diferenças lexicais, fonéticas e culturais. Uma sugestão é apresentar à eles um mapa da América do Sul, que já deve estar como link na biblioteca do Edmodo e indique onde acontece a cena. Trata-se da Argentina.

֎֎֎֎֎֎֎֎֎֎֎֎֎֎֎֎֎֎

Para motivar a turma a assistir a cena, questione-os: *¿Te gustaría a hacer un viaje a Argentina? ¿Irías en avión o en coche a conocer nuestros vecinos de América?¿Cuál fue el viaje más raro que ya hiciste?*

- Com isso pode propor que assistam ao filme e na sequência, pedir aos alunos que anotem as variantes linguísticas e discutam com seu grupo no mural do Edmodo.
- Outra proposta, o professor pode elaborar um questionário de múltipla escolha do Edmodo, e colocar as variantes linguísticas de uma palavra e o aluno fazer a escolha,
- Também pode elaborar o questionário no Edmodo de verdadeiro ou falso com frases com transcrições de cenas do filme.
- O professor pode utilizar o Edmodo como instrumento para compartilhar materiais, experiências, sugestões e dúvidas entre os colegas professores.
- Como também pode usar o recurso de vídeos do youtube [\(http://www.youtube.com/\)](http://www.youtube.com/), pois é uma ferramenta de fácil acesso, oferece uma gama de vídeos e é familiar aos alunos. O professor pode postar vídeos distintos no ambiente Edmodo sobre os quais os alunos devem refletir e postar comentários, como também os alunos podem postar vídeos a fim de compartilhar gostos musicais ou curiosidades sobre temas variados.
- Outra possibilidade é o uso do dicionário on-line, onde o professor pode postar links de dicionários na biblioteca do Edmodo considerando os aspectos interligados do seu uso, o desenvolvimento da habilidade de consulta, o ensino do uso, e o outro o uso integrado as demais atividades de sala de aula, o uso no ensino. Deste modo o professor oportuniza ao aluno aprender a explorar melhor o dicionário tanto dentro como fora da sala de aula.
- O professor pode disponibilizar links na biblioteca do Edmodo de atividades de leitura, compreensão auditiva e até mesmo ferramentas disponíveis na internet que possibilitem ao aluno expressar-se de forma oral e participar de discussões sobre um determinado assunto. Pode adaptar e editar tais ferramentas para seus objetivos com o grupo.

## Sugestão de atividade Língua Inglesa

#### **Professor,**

**Esta atividade simples pretende oportunizar aos alunos, uma visita aos hits do passado e um de seus ícones mais representativos, bem como apresentá-los às letras das músicas ingênuas, simples e de fácil entendimento.**

**Você pode contextualizá-los com um pequeno brainstorming a respeito da imagem que eles fazem sobre os anos 60/70.**

**Instigue-os a buscar mais sobre as décadas passadas e como as pessoas** se **se relacionavam, quais eram os costumes, a cultura, a política e a religião dominantes, por exemplo. Esse procedimento poderá enriquecer a proposta.**

**Com relação às músicas, elas fazem parte do gênero british rock inspirado no movimento rock'n'roll americano que marcou mais de uma década e mais de uma geração.** 

**A unidade pretende ser divertida, praticar o listening, a oralidade e ao mesmo tempo trazer informações acerca da caminhada humana e sua cultura nos últimos 50 anos.**

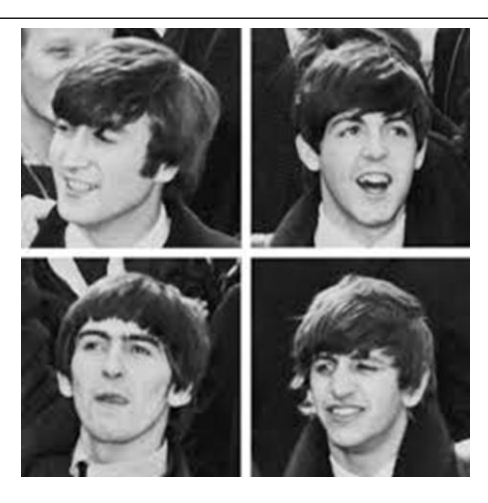

Fonte: [http://pt.wikipedia.org/wiki/The\\_Beatles](http://pt.wikipedia.org/wiki/The_Beatles) Acesso em 22.10.14

#### **Objetivos:**

- Praticar o listening;
- Desenvolver a compreensão oral e global, através da música;

- Promover a reflexão sobre os contextos representados nas músicas através dos tempos.

#### **QUIZ**

Do you know The Beatles?

1.1.1 The Beatles were:

An American band;

An English band;

An Australian band.

<u>@@@@@@@@@@@@@</u>@

- 1.1.2 They started their careers in:
	- a) 1960;
	- b) 1958;
	- c) 1969.
- 1.1.3 The last concert f the Beatles was in:
	- a) 1969, in Apple Records terrace;
	- b) 1974, in Liverpool;
	- c) 1977, in Hollywood.
- 1.1.4 The first successful song of the band was:
	- a) Love me do;
	- b) Hello, goodbye;
	- c) Yellow submarine.

1.1.5 Mark (T) True or (F) False:

- a)The group was formed by John Lennon , Paul McCartney , George Harrison and Ringo Star ( )
- b)Their music style was rap ()
- c) One of Beatle's top hits was "I just called to say I love you"  $( )$

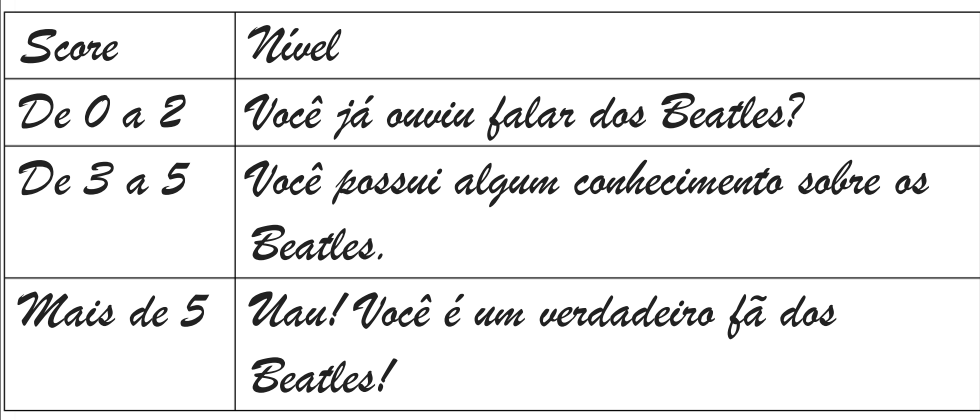

Para saber mais:

[http://www.e-biografias.net/the\\_beatles/](http://www.e-biografias.net/the_beatles/)

[http://pt.wikipedia.org/wiki/The\\_Beatles](http://pt.wikipedia.org/wiki/The_Beatles)

ାଭିଭିଭିଭିଭିଭିଭିଭିଭିଭିଭିଭିଭିଭିଭିଭି

Como avaliação, você pode **pedir um pequeno texto em inglês, para os que se sentem à vontade em produzi-lo, ou ainda um** desenho que represente **que viram, ouviram estudaram na unidade, com legendas em inglês, dependendo do nível de cada estudante.**

2. Lets sing!!

#### **2.1 LOVE ME DO**

Love, love me do, You know I love you. I'll always be true So please love me do, oh,love me do Love, love me do. You know I love you. I´ll always be true So please love me do, oh oh, love me do Someone to love, somebody new. Someone to love, someone like you. Love, love me do, You know I love you. I'll always be true So please love me do, oh,love me do. Love, love me do, You know I love you. I´ll always be true So please love me do,oh,love me do <http://www.vagalume.com.br/the-beatles/love-me-do.html>

#### **2.2 HELLO, GOODBYE**

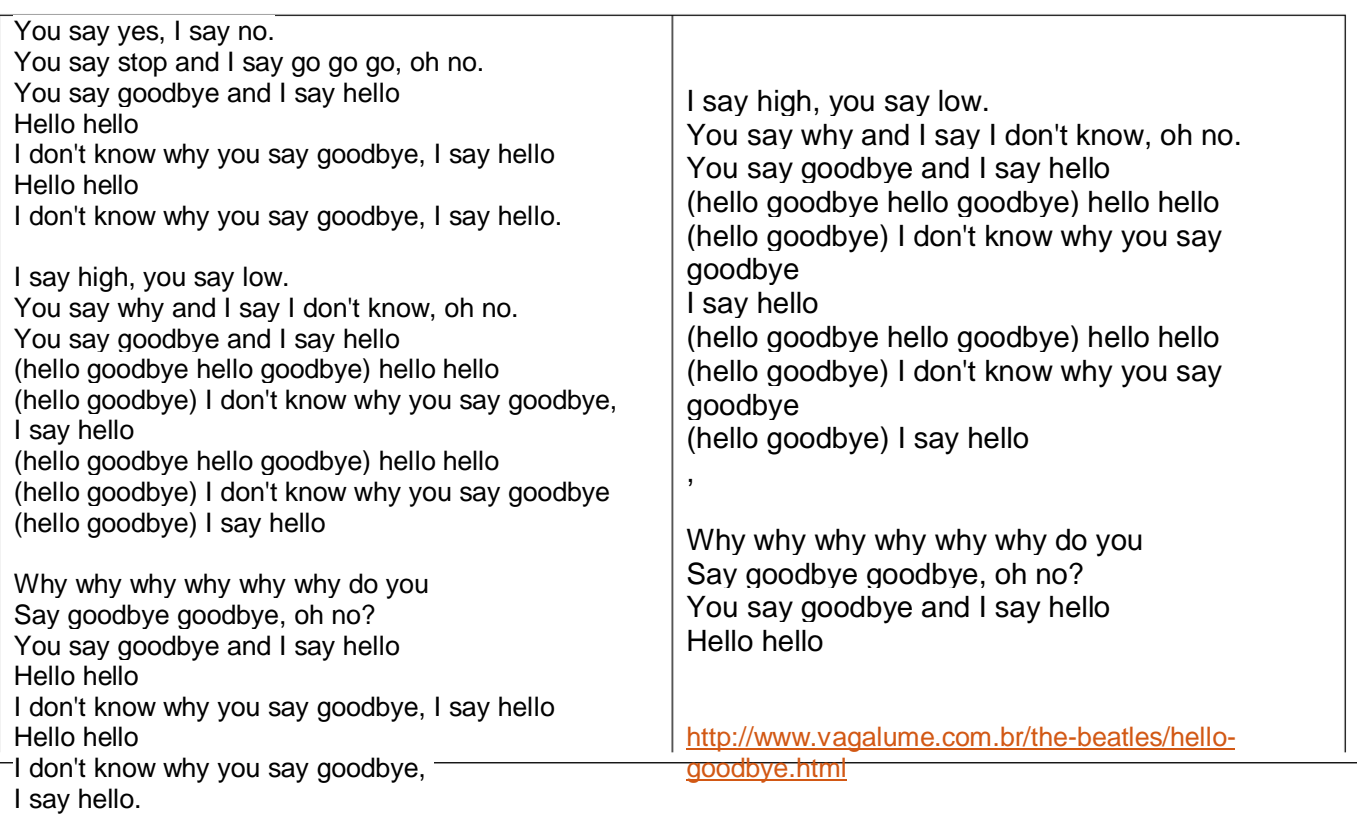

![](_page_33_Picture_5.jpeg)

4. Read the list below and select yes or no for the sentences that remind you of songs you have just sung. Compare with your friends' table and see who has more answers similar to yours.

![](_page_34_Picture_75.jpeg)

5. Now it is your turn! Tell us who your favorite singer is and his/her most famous song.

![](_page_34_Picture_76.jpeg)

<u> @@@@@@@@@@@@@</u>@

ုလ္ပြု

ုလ္ဆု

- 1. Based on your arguments, create a new title to the two songs that we have studied, justify your idea and present it to the class.
- 2. Write a little text about what you think of nowadays songs in comparison to yesterday songs.

O Edmodo disponibiliza integração com diversos recursos midiáticos tais como: textos, imagens, trechos de filmes, músicas on line entre outros.

## **Proposta Metodológica**

Todas as ações aqui propostas tem como alicerce o Edmodo, mas também contam com a exposição oral do professor para apresentação do conteúdo.

<u> @@@@@@@@@@@</u>

ေတြေ

ုလ္သ

## - Criação de Quiz

![](_page_36_Picture_59.jpeg)

**O QUIZ, é um questionário que o professor poderá elaborar em substituição de uma avaliação presencial, no Quiz é possível elaborar questões de múltipla escolha, verdadeiro ou falso, resposta curtas, preencher os espaços em branco e correspondência.**

**Para iniciar o Quiz basta clicar em CREATE A QUIZ.**

![](_page_36_Picture_60.jpeg)

**Inicie inserindo um título (1), em seguida delimite o tempo (2) que o aluno terá para responder ao questionário, escolha o tipo de questão (3) que será criada dentro das 5 possibilidades, e após concluído o questionário disponibilize (4) para o grupo.**

<u> මමමමමමමමමමමමමමමමමම</u>

## - Criação de Enquete

(လေ့)

(လ္

ক্ত

⊦જી

(လေ့)

☜

ုလ္ပြာ

<u>မြောကြ</u>

ုလ္ပြာ

(လ္

(လေ့)

<u>(တ</u>

(လျှ

⊦જી

œ

![](_page_37_Picture_71.jpeg)

**Esta opção ENQUETE (1), poderá ser feita para saber uma opinião rápida entre os participantes do grupo, digite a pergunta (2), selecione as respostas (3), selecione os destinatários (4), caso queira agendar (5) o envio da enquete, e depois clique em ENVIAR (6).**

## Sugestão de atividade Interdisciplinar

A atividade aqui proposta envolve as disciplinas de Biologia, Língua Espanhola e Inglesa, as atividades tem como ponto de partida o Filme Diários de Motocicleta.

![](_page_38_Picture_2.jpeg)

Título original: The motorcycle diaries Gênero: Drama Duração: 2h8min Ano de lançamento: 2004

#### **Sinopse**

၂(လျှ

O filme narra a aventura de Ernesto Guevara em 1952, quando decide viajar pela América do Sul em companhia de Alberto Granado e Poderosa, respectivamente, seu amigo e sua moto.

Da saída de moto até a chegada na colônia de leprosos, a convivência com as diferenças sociais e culturais da região faz com que Diários de motocicleta seja uma obra obrigatória do repertório do estudante.

@@@@@@@@@@@@@

#### **Objetivos disciplina de Biologia:**

- $\checkmark$  Abordar com os alunos o drama da doença Lepra;
- $\checkmark$  Expandir o conhecimento desta doenca;
- Desmistificar o preconceito em relação a esta doença.

No Edmodo se propõe criar mini grupos e cada um ficará responsável pela pesquisa de cada característica que compõe a doença, como: diagnóstico, sintomas e prevenção e tratamento. Esta pesquisa poderá ser direcionada com a indicação de sites de pesquisa tais como:

- [http://www.who.int/lep/resources/Guide\\_P2.pdf](http://www.who.int/lep/resources/Guide_P2.pdf)
- <http://www.manualmerck.net/?id=208>
- [http://bvsms.saude.gov.br/bvs/publicacoes/guia\\_de\\_hanseniase.pdf](http://bvsms.saude.gov.br/bvs/publicacoes/guia_de_hanseniase.pdf)

Em seguida, cada grupo disponibilizará o resultado das pesquisas, a partir daí é proposto que os alunos criem um personagem que irá contrair a Hanseníase ou Lepra, apresentará os primeiros sintomas e será tratado, o professor iniciará a história no mural do Grupo no Edmodo, em seguida cada aluno completará uma parte da história e assim teremos uma construção coletiva.

No Edmodo a proposta ficará assim:

![](_page_39_Picture_74.jpeg)

<u> @@@@@@@@@@@@@@</u>

#### **Encaminhamentos metodológicos**

#### **Professor,**

**As atividades propostas nesta unidade, são mais complexas e, por conta da sua visão interdisciplinar, trabalham com questões para além do ensino da**  língua inglesa, mas que **incluem reflexões acerca das desigualdades sociais e continentais verificadas por Che, em suas viagens pela América Latina, podendo continuar até aos dias de hoje, verificando se e de que forma houve avanços na luta contra as desigualdades no nosso continente.** 

**Você pode iniciar com um pequeno brainstorming a respeito da ideia que os alunos fazem de como era a vida na América Latina, nos idos de 1950/60 –** dependendo **entendimento dos alunos, talvez fosse interessante até verificar se eles entendem o que seja a expressão América Latina.**

**Instigue-os a buscar mais sobre lugares onde, ainda hoje, haja desigualdades e** sofrimento humano **extremos. Com relação aos textos, foram coletados em sites diversos, cujas referências estão todas disponibilizadas, e trazem relatos sobre a saga de Che, além de sugestões de roteiros de viagens que refazem os caminhos dos Diários de Motocicleta.**

#### **Objetivos da disciplina de Língua Inglesa:**

- Desenvolver a compreensão oral e global, através dos textos indicados, das pesquisas orientadas e das produções sugeridas;
- $\checkmark$  Promover a discussão sobre os aspectos ideológicos que Che defendia, bem como a situação das regiões por ele visitadas e seu potencial turístico nos dias de hoje, decorridos mais de 50 anos da viagem de Che Guevara e seu amigo Alberto Granado, em uma motocicleta, que originou o filme: *Diários de Motocicleta*.
- $\checkmark$  Atuar interdisciplinarmente com LEM Espanhol e Biologia, tendo como pano de fundo o filme supracitado.

**Por conta do tema bastante sério, essa unidade abre-se para reflexões sobre direitos humanos, ideologia política, igualdade de oportunidades, projetos e** programas **disputa de poder, eleições, entre outros.** 

**Em contrapartida à seriedade do debate político-ideológico, pode-se optar por enfatizar o gênero guias de viagens, onde serão necessárias algumas pesquisa sobre os países da rota descrita no filme, seus pontos turísticos, hotéis,**  restaurantes **informações sobre datas festivas importantes, entre outros aspectos.**

**Como avaliação, sugiro a produção de texto em Inglês, no gênero guia de viagem, sobre um dos países integrantes da rota de Che Guevara, ou uma produção de cartazes, também na língua inglesa, com os aspectos mais significativos levantados nas discussões em classe.** 

#### **[ON THE TRAIL OF THE YOUNG CHE GUEVARA](http://www.nytimes.com/2004/12/19/travel/19che.html)**

Do you know Che Guevara? Learn more about him.

![](_page_41_Picture_5.jpeg)

**@@@@@@@@@@@@@@**@

#### **Motorcycle journey**

*Main articles: [The Motorcycle Diaries \(book\)](http://en.wikipedia.org/wiki/The_Motorcycle_Diaries_(book)) and [The Motorcycle Diaries \(film\)](http://en.wikipedia.org/wiki/The_Motorcycle_Diaries_(film))*

volunteering at the San Pablo <u>[leper colony](http://en.wikipedia.org/wiki/Leper_colony)</u> in <u>[Peru,](http://en.wikipedia.org/wiki/Peru)</u> on the banks of the <u>[Amazon River.](http://en.wikipedia.org/wiki/Amazon_River) <sup>[[citation needed](http://en.wikipedia.org/wiki/Wikipedia:Citation_needed)</u>]</u></sup> In 1948, Guevara entered the [University of Buenos Aires](http://en.wikipedia.org/wiki/University_of_Buenos_Aires) to study medicine. His "hunger to explore the world"<sup>[\[38\]](http://en.wikipedia.org/wiki/Che_Guevara#cite_note-38)</sup> led him to intersperse his collegiate pursuits with two long introspective journeys that would fundamentally change the way he viewed himself and the contemporary economic conditions in Latin America. The first expedition in 1950 was a 4,500 kilometer (2,800 mi) solo trip through the rural provinces of [northern Argentina](http://en.wikipedia.org/wiki/Argentine_Northwest) on a bicycle on which he installed a small engine.<sup>[\[39\]](http://en.wikipedia.org/wiki/Che_Guevara#cite_note-39)</sup>This was followed in 1951 by a nine-month, 8,000-kilometer (5,000 mi) continental motorcycle trek through most of South America. For the latter, he took a year off from his studies to embark with his friend [Alberto Granado,](http://en.wikipedia.org/wiki/Alberto_Granado) with the final goal of spending a few weeks

![](_page_42_Picture_3.jpeg)

A map of Guevara's 1952 trip with [Alberto Granado.](http://en.wikipedia.org/wiki/Alberto_Granado) The red arrows correspond to air travel.

![](_page_42_Picture_5.jpeg)

Guevara (right) with [Alberto Granado](http://en.wikipedia.org/wiki/Alberto_Granado) (left) aboard their "Mambo-Tango" wooden raft on the [Amazon River](http://en.wikipedia.org/wiki/Amazon_River) in June 1952. The raft was a gift from the [lepers](http://en.wikipedia.org/wiki/Lepers) whom they had treated.<sup>[\[40\]](http://en.wikipedia.org/wiki/Che_Guevara#cite_note-40)</sup>

**@@@@@@@@**@

(જી)

In [Chile,](http://en.wikipedia.org/wiki/Chile) Guevara found himself enraged by the working conditions of the miners in [Anaconda'](http://en.wikipedia.org/wiki/Anaconda_Copper)s [Chuquicamata](http://en.wikipedia.org/wiki/Chuquicamata) copper mine and moved by his overnight encounter in the [Atacama Desert](http://en.wikipedia.org/wiki/Atacama_Desert) with a persecuted [communist](http://en.wikipedia.org/wiki/Communist_Party_of_Chile) couple who did not even own a blanket, describing them as "the shivering flesh-and-blood victims of capitalist exploitation".<sup>[\[41\]](http://en.wikipedia.org/wiki/Che_Guevara#cite_note-41)</sup>Additionally, on the way to [Machu Picchu](http://en.wikipedia.org/wiki/Machu_Picchu) high in the [Andes,](http://en.wikipedia.org/wiki/Andes) he was struck by the crushing poverty of the remote rural areas, where peasant farmers worked small plots of land owned by wealthy landlords.<sup>[\[42\]](http://en.wikipedia.org/wiki/Che_Guevara#cite_note-Kellner89pg27-42)</sup>Later on his journey, Guevara was especially impressed by the camaraderie among those living in a leper colony, stating "The highest forms of human solidarity and loyalty arise among such lonely and desperate people." $42$  Guevara used notes taken during this trip to write an account, titled *[The Motorcycle Diaries](http://en.wikipedia.org/wiki/The_Motorcycle_Diaries_(book))*, which later became a *[The New York Times](http://en.wikipedia.org/wiki/The_New_York_Times)* best-seller,<sup>[\[43\]](http://en.wikipedia.org/wiki/Che_Guevara#cite_note-43)</sup> and was adapted into a 2004 [award-winning](http://en.wikipedia.org/wiki/The_Motorcycle_Diaries_(film)#Awards) film of [the same name.](http://en.wikipedia.org/wiki/The_Motorcycle_Diaries_(film))

The journey took Guevara through Argentina, Chile, Peru, Ecuador, Colombia, Venezuela, [Panama,](http://en.wikipedia.org/wiki/Panama) and [Miami, Florida,](http://en.wikipedia.org/wiki/Miami,_Florida) for 20 days, <sup>[\[44\]](http://en.wikipedia.org/wiki/Che_Guevara#cite_note-44)</sup> before returning home to [Buenos Aires.](http://en.wikipedia.org/wiki/Buenos_Aires) By the end of the trip, he came to view Latin America not as collection of separate nations, but as a single entity requiring a continent-wide liberation strategy. His conception of a borderless, united [Hispanic](http://en.wikipedia.org/wiki/Hispanic_America)  [America](http://en.wikipedia.org/wiki/Hispanic_America) sharing a common Latino heritage was a theme that recurred prominently during his later revolutionary activities. Upon returning to Argentina, he completed his studies and received his medical degree in June 1953, making him officially "Dr. Ernesto Guevara". [\[45\]\[46\]](http://en.wikipedia.org/wiki/Che_Guevara#cite_note-45)

Guevara later remarked that through his travels in Latin America, he came in "close contact with poverty, [hunger](http://en.wikipedia.org/wiki/Hunger) and disease" along with the "inability to treat a child because of lack of money" and "stupefaction provoked by the continual hunger and punishment" that leads a father to "accept the loss of a son as an unimportant accident". It was these experiences which Guevara cites as convincing him that in order to "help these people", he needed to leave the realm of medicine, and consider the political arena of armed struggle.<sup>[\[9\]](http://en.wikipedia.org/wiki/Che_Guevara#cite_note-RevMedicine-9)</sup>

"A motorcycle journey the length of South America awakened him to the injustice of US domination in the hemisphere, and to the suffering [colonialism](http://en.wikipedia.org/wiki/Colonialism) brought to its original inhabitants."

- [George Galloway,](http://en.wikipedia.org/wiki/George_Galloway) British politician<sup>[\[47\]](http://en.wikipedia.org/wiki/Che_Guevara#cite_note-47)</sup>

Fonte: [http://en.wikipedia.org/wiki/Che\\_Guevara#Motorcycle\\_journey](http://en.wikipedia.org/wiki/Che_Guevara#Motorcycle_journey)

Para saber mais:

Atualidades Latino Americanas – Revolução comunista – Bolivariana.

O ícone Simão Bolívar e o uso que dele fazem Chaves/Maduro, na Venezuela (NYT): [http://www.nytimes.com/2013/04/18/opinion/arana-latin-americas-go-to](http://www.nytimes.com/2013/04/18/opinion/arana-latin-americas-go-to-hero.html?module=Search&mabReward=relbias%3As)[hero.html?module=Search&mabReward=relbias%3As](http://www.nytimes.com/2013/04/18/opinion/arana-latin-americas-go-to-hero.html?module=Search&mabReward=relbias%3As)

ုတ္ဆုုတ္တာ

Eleições brasileiras – conflito de interesses – Partido dos Trabalhadores X Partido da Social Democracia Brasileira (NYT): [http://www.nytimes.com/2014/10/27/world/americas/brazilian](http://www.nytimes.com/2014/10/27/world/americas/brazilian-presidential-election.html?module=Search&mabReward=relbias%3As)[presidential-election.html?module=Search&mabReward=relbias%3As](http://www.nytimes.com/2014/10/27/world/americas/brazilian-presidential-election.html?module=Search&mabReward=relbias%3As)

(လွှာ) (လွှာ)

(လျှ

1) Read the text Motorcycle Journey and make the corresponding associations:

![](_page_44_Picture_182.jpeg)

2) Write ( true ) or ( false ), according to the texts:

![](_page_44_Picture_183.jpeg)

3) In groups (4 or 5), search for other icons who lived and died fighting for a humanitarian cause. Write a short biography about them.

\_\_\_\_\_\_\_\_\_\_\_\_\_\_\_\_\_\_\_\_\_\_\_\_\_\_\_\_\_\_\_\_\_\_\_\_\_\_\_\_\_\_\_\_\_\_\_\_\_\_\_\_\_\_\_\_\_\_\_\_\_\_\_\_\_\_ \_\_\_\_\_\_\_\_\_\_\_\_\_\_\_\_\_\_\_\_\_\_\_\_\_\_\_\_\_\_\_\_\_\_\_\_\_\_\_\_\_\_\_\_\_\_\_\_\_\_\_\_\_\_\_\_\_\_\_\_\_\_\_\_\_\_ \_\_\_\_\_\_\_\_\_\_\_\_\_\_\_\_\_\_\_\_\_\_\_\_\_\_\_\_\_\_\_\_\_\_\_\_\_\_\_\_\_\_\_\_\_\_\_\_\_\_\_\_\_\_\_\_\_\_\_\_\_\_\_\_\_\_

Useful Language

He was killed by ...

(လေ့)

⊦જી-

He was born in ... **He studied ...** He studied ... **He fought for ...** He died in ... **He was not satisfied with ...** 

**@@@@@@@@@@@**@

ုလ္သ

#### **SUPPLEMENTARY TEXT**

#### **TRAVEL GUIDE**

#### JOHANNESBURG

![](_page_45_Picture_3.jpeg)

Fonte:<http://pt.wikipedia.org/wiki/pt:%C3%81frica%20do%20Sul?uselang=en>

#### PLAN YOUR JOHANNESBURG VACATION

Johannesburg, or Jo'burg, Egoli ("City of Gold"), or Jozi, as it is affectionately known by Jo'burgers, is the commercial heart of South Africa. Historically it is where money is made and fortunes found. It has been stereotyped as a cruel, concrete jungle, plagued by crime, but residents defend it fiercely as a city of opportunity and raw energy, the capital of "Can Do!"

#### JOHANNESBURG HOTELS

Most, if not all, of the good hotels are in the northern suburbs. Many of the hotels are linked to nearby malls and are well policed. Boutique hotels have sprung up everywhere, as have bed-and-breakfasts from Melville to Soweto. Hotels are quieter in

![](_page_45_Picture_9.jpeg)

December and January, and their rates are often cheaper. Generally the busy months in Jo'burg are from June to August.

#### JOHANNESBURG RESTAURANTS

Jo'burgers love eating out, and there are hundreds of restaurants throughout the city to satisfy them. Some notable destinations for food include Melrose Arch, Parkhurst, Sandton, the South (for its Portuguese cuisine), Greenside and Chinatown—a strip of restaurants and Asian grocery stores in Cyrildene, near Bruma Lake. Smart-casual dress is a good bet. Many establishments are closed on Sunday nights and Monday.

#### JOHANNESBURG SIGHTS

Johannesburg epitomizes South Africa's paradoxical makeup—it's rich, poor, innovative, and historic all rolled into one. And it seems at times as though no one actually comes *from*Johannesburg. The city is full of immigrants: Italians, Portuguese, Chinese, Hindus, Swazis, English, Zimbabweans, Nigerians, and Xhosa. The streets are full of merchants. Traders hawk *skop* (boiled sheep's head, split open and eaten off newspaper) in front of polished glass buildings, as taxis jockey for position in rush hour. *Sangomas* (traditional healers) lay out herbs and roots next to roadside barbers' tents, and you never seem to be far from a woman selling *vetkoek* (dollops of deepfried dough), beneath billboards advertising investment banks or cell phones.

The Greater Johannesburg metropolitan area is massive—more than 1,600 square km (635 square mi)—incorporating the large municipalities of Randburg and Sandton to the north. Most of the sights are just north of the city center, which degenerated badly in the 1990s but it is now being revamped.

To the south, in Ormonde, there are the Apartheid Museum and Gold Reef City; the sprawling township of Soweto is farther to the southwest. Johannesburg's northern suburbs are its most affluent. On the way to the shopping meccas of Rosebank and Sandton, you can find the superb Johannesburg Zoo and the South African Museum of Military History, in the leafy suburb of Saxonwold.

**®®®®®®®®®®®®®®®** 

Fonte[:http://www.fodors.com/world/africa-and-middle-east/south](http://www.fodors.com/world/africa-and-middle-east/south-africa/johannesburg/hotels.html)[africa/johannesburg/hotels.html](http://www.fodors.com/world/africa-and-middle-east/south-africa/johannesburg/hotels.html)

Veja alguns roteiros de viagens de países da América Latina:

<http://www.roughguides.com/destinations/south-america/>

<http://www.lonelyplanet.com/south-america>

<http://www.footprinttravelguides.com/latin-america/>

[http://www.tripadvisor.co.uk/Attraction\\_Review-g671534-d256412-Reviews-](http://www.tripadvisor.co.uk/Attraction_Review-g671534-d256412-Reviews-Museum_of_Che_Guevara-Santa_Clara_Villa_Clara_Province_Cuba.html)Museum of Che Guevara-Santa Clara Villa Clara Province Cuba.html

<http://www.geodyssey.co.uk/cuba/cuba-guide/che-guevara.htm>

http://www.nytimes.com/2004/12/19/travel/19che.html? r=0

1. Now it's your turn! With the arguments you have, get together in groups of 4 or 5 components and create a travel guide to one of the countries that were visited by Che Guevara in his Latin American tour. For that, follow the example of the travel guide of Johannesburg.

\_\_\_\_\_\_\_\_\_\_\_\_\_\_\_\_\_\_\_\_\_\_\_\_\_\_\_\_\_\_\_\_\_\_\_\_\_\_\_\_\_\_\_\_\_\_\_\_\_\_\_\_\_\_\_\_\_\_\_\_\_\_\_\_\_\_\_\_\_ \_\_\_\_\_\_\_\_\_\_\_\_\_\_\_\_\_\_\_\_\_\_\_\_\_\_\_\_\_\_\_\_\_\_\_\_\_\_\_\_\_\_\_\_\_\_\_\_\_\_\_\_\_\_\_\_\_\_\_\_\_\_\_\_\_\_\_\_\_ \_\_\_\_\_\_\_\_\_\_\_\_\_\_\_\_\_\_\_\_\_\_\_\_\_\_\_\_\_\_\_\_\_\_\_\_\_\_\_\_\_\_\_\_\_\_\_\_\_\_\_\_\_\_\_\_\_\_\_\_\_\_\_\_\_\_\_\_\_ \_\_\_\_\_\_\_\_\_\_\_\_\_\_\_\_\_\_\_\_\_\_\_\_\_\_\_\_\_\_\_\_\_\_\_\_\_\_\_\_\_\_\_\_\_\_\_\_\_\_\_\_\_\_\_\_\_\_\_\_\_\_\_\_\_\_\_\_\_ \_\_\_\_\_\_\_\_\_\_\_\_\_\_\_\_\_\_\_\_\_\_\_\_\_\_\_\_\_\_\_\_\_\_\_\_\_\_\_\_\_\_\_\_\_\_\_\_\_\_\_\_\_\_\_\_\_\_\_\_\_\_\_\_\_\_\_\_\_ \_\_\_\_\_\_\_\_\_\_\_\_\_\_\_\_\_\_\_\_\_\_\_\_\_\_\_\_\_\_\_\_\_\_\_\_\_\_\_\_\_\_\_\_\_\_\_\_\_\_\_\_\_\_\_\_\_\_\_\_\_\_\_\_\_\_\_\_\_

O Edmodo disponibiliza integração com diversos recursos midiáticos tais como: textos, imagens, trechos de filmes, músicas on line entre outros.

## **Proposta Metodológica**

Todas as ações aqui propostas tem como alicerce o Edmodo, mas também contam com a exposição oral do professor para apresentação do conteúdo.

Discutir com os alunos os aspectos físicos e culturais da América do Sul,

<u> @@@@@@@@@@@@@@@@</u>

 $\checkmark$  Analisar os lugares onde os viajantes passam durante o filme, perceber as variantes linguísticas desses lugares

Propor ao grupo de alunos assistirem aos trechos do filme Diários de motocicleta disponível no link da biblioteca no Edmodo com a proposta de analisar o filme sobre a ótica de caracterizar os aspectos físicos e culturais dos diferentes países da América do Sul e na sequencia postarem no mural suas análises e com isso discutirem sobre o tema.

**Referências Bibliográficas**